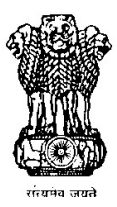

GOVERNMENT OF INDIA OFFICE OF THE DIRECTOR GENERAL OF CIVIL AVIATION OPP. SAFDURJUNG AIRPORT, NEW DELHI

# DGCA RPAS Guidance Manual

Approved by the Director General of Civil Aviation

Revision 3 - 2020

# Record of Revision

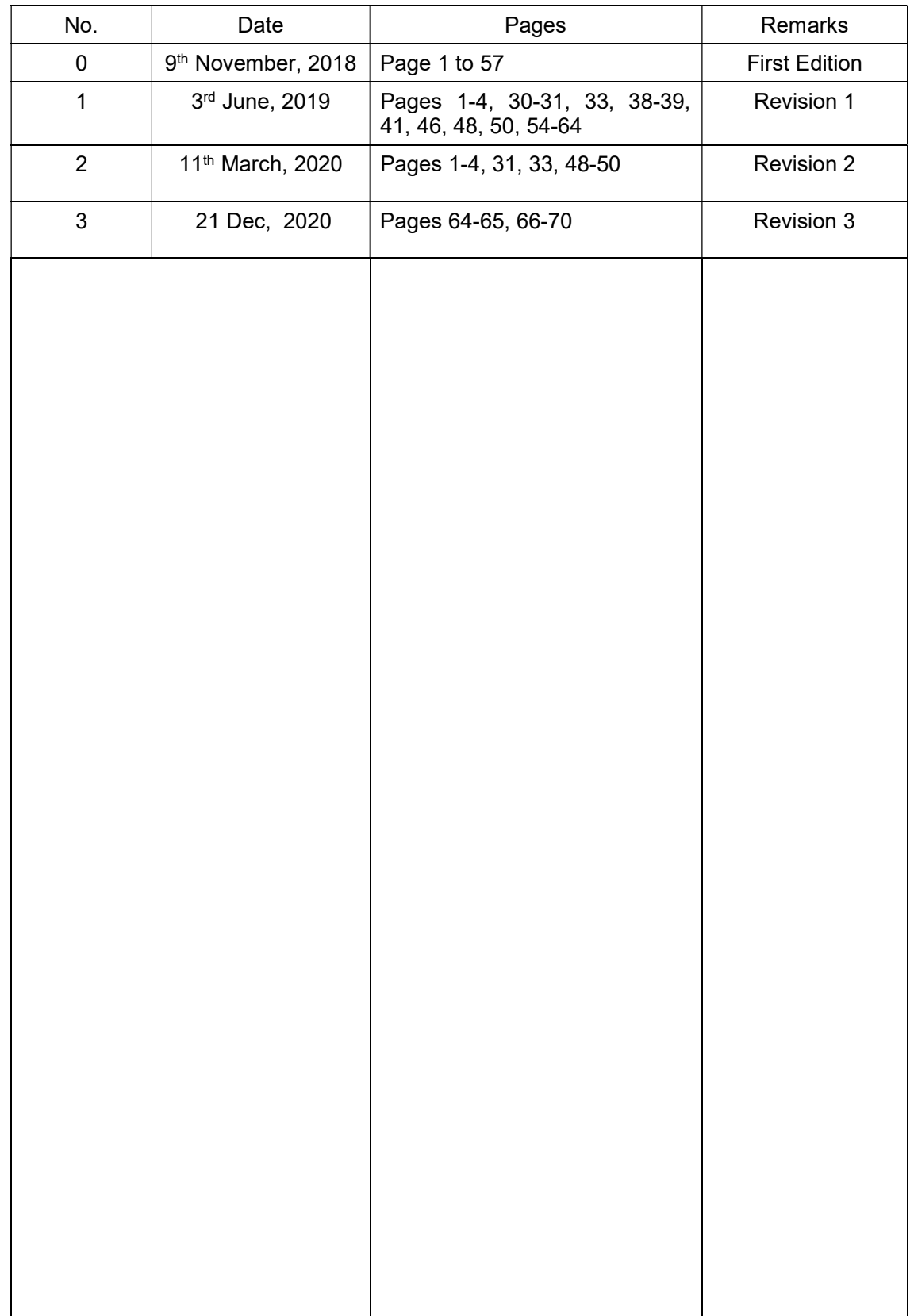

# **Table of Contents**

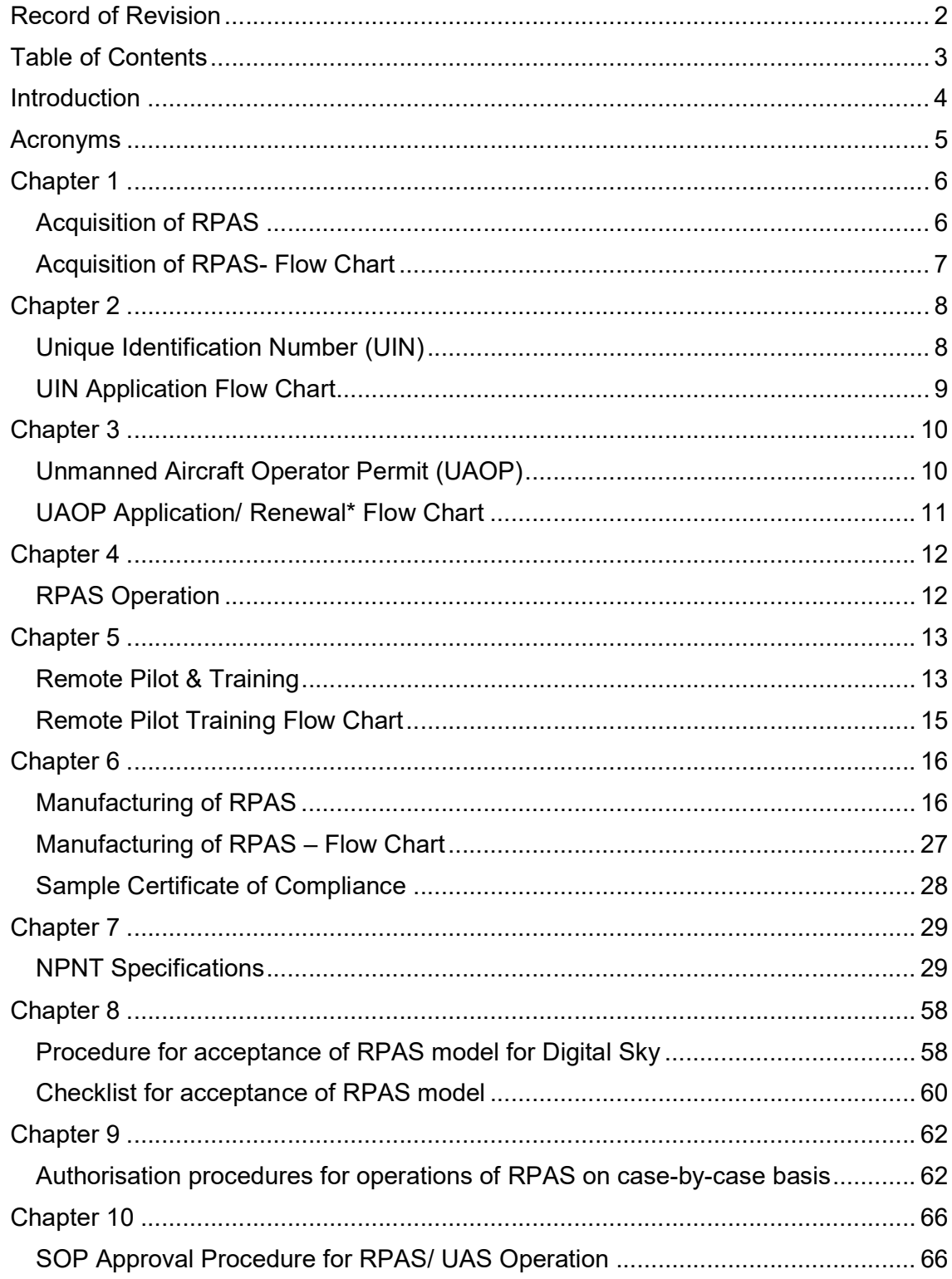

 $\overline{1}$ 

#### **Introduction**

The objective of this Manual is to acquaint the public and the industry with the procedures being followed for processing all matter pertaining to issue of unique identification number, unmanned aircraft operator permit, and related activities. It will help them understand the flow of various processes involved and understand the intricacies of the system.

It has been our endeavour to place the details of the procedures to be followed by DGCA in a cogent and easily understandable manner. Therefore, the language used is simple and unnecessary details have been avoided. In order to make the reader comfortable, the references to various legislations and documents have been kept at the bare minimum.

> (Arun Kumar) Director General

# Acronyms

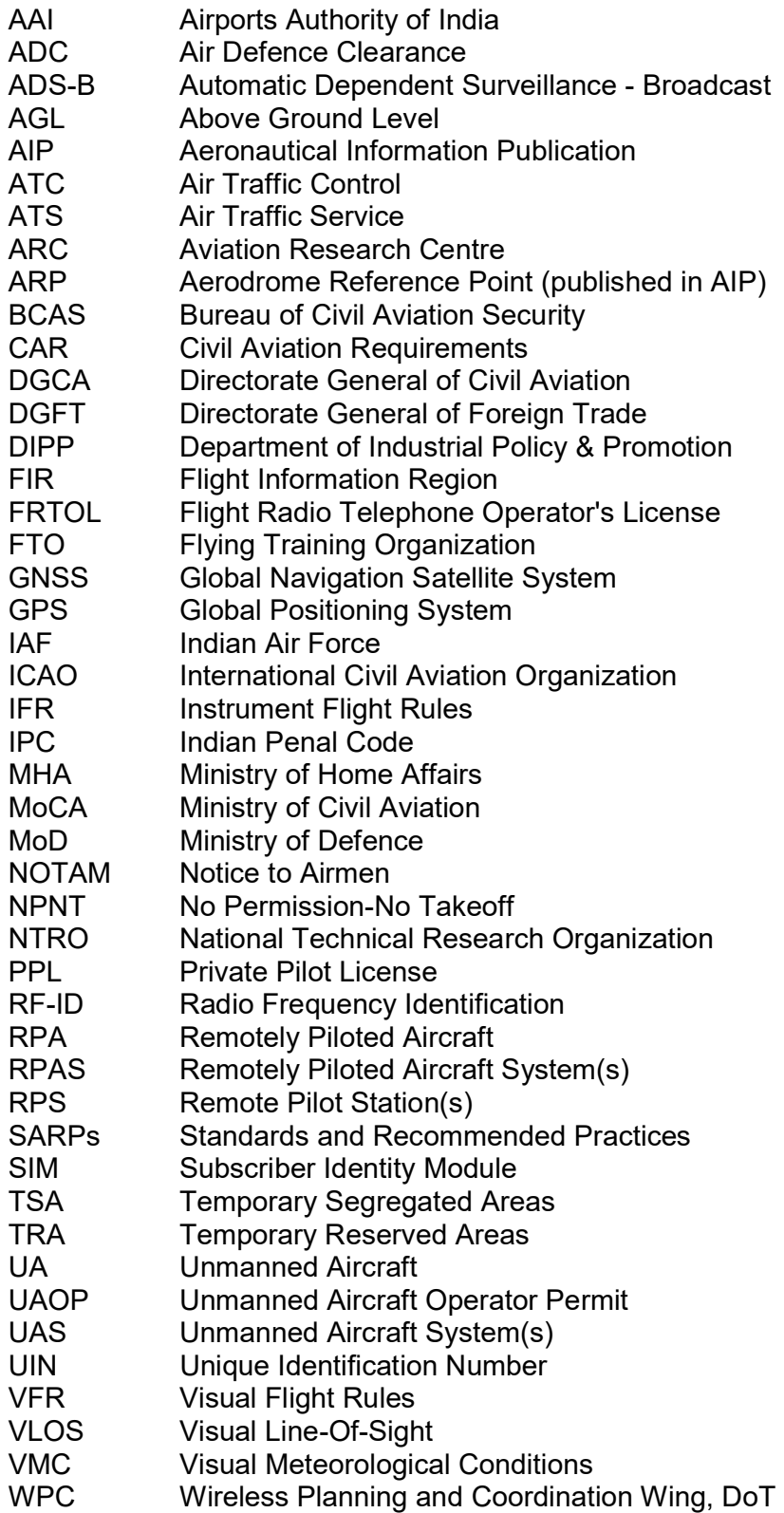

# Chapter 1

# Acquisition of RPAS

- 1. Civil RPA is categorized in accordance with Max. All-Up-Weight (including payload) as indicated below:
	- (i). Nano : Less than or equal to 250 grams.
	- (ii). Micro  $\therefore$  Greater than 250 grams and less than or equal to 2 kg.
	- (iii). Small  $\therefore$  Greater than 2 kg and less than or equal to 25 kg.
	- $(iv)$ . Medium  $\qquad \qquad$ : Greater than 25 kg and less than or equal to 150 kg.
	- (v). Large : Greater than 150 kg.

#### 2. For Imported RPA:

- a) The importer or seller or manufacturer of RPAs should obtain Equipment Type Approval (ETA) from WPC Wing, Department of Telecommunication that drone is working in de-licensed frequency band(s). Such approval shall be valid for a particular make and model.
- b) The applicant (other than Nano category) should apply to DGCA for import clearance through Digital Sky Platform.
- c) The officer responsible should verify the documents submitted for its correctness and should issue import clearance if found satisfactory. Else, he should reject the application with reason(s).
- d) Subsequent to receipt of import clearance from DGCA, the applicant should approach DGFT (all categories) for import license.
- e) Only after receipt of import license, the applicant can import the RPAS into India.
- 3. For locally purchased RPA:
- a) The applicant should ensure that locally purchased RPA has ETA from WPC Wing, DoT for operating in de-licensed frequency band(s). Such approval shall be valid for a particular make and model.
- b) The applicant should submit information as per format given in Digital Sky Platform along with application for issue of UIN.

# Note: Refer Digital Sky Platform Manual for application filling instructions

# Acquisition of RPAS- Flow Chart

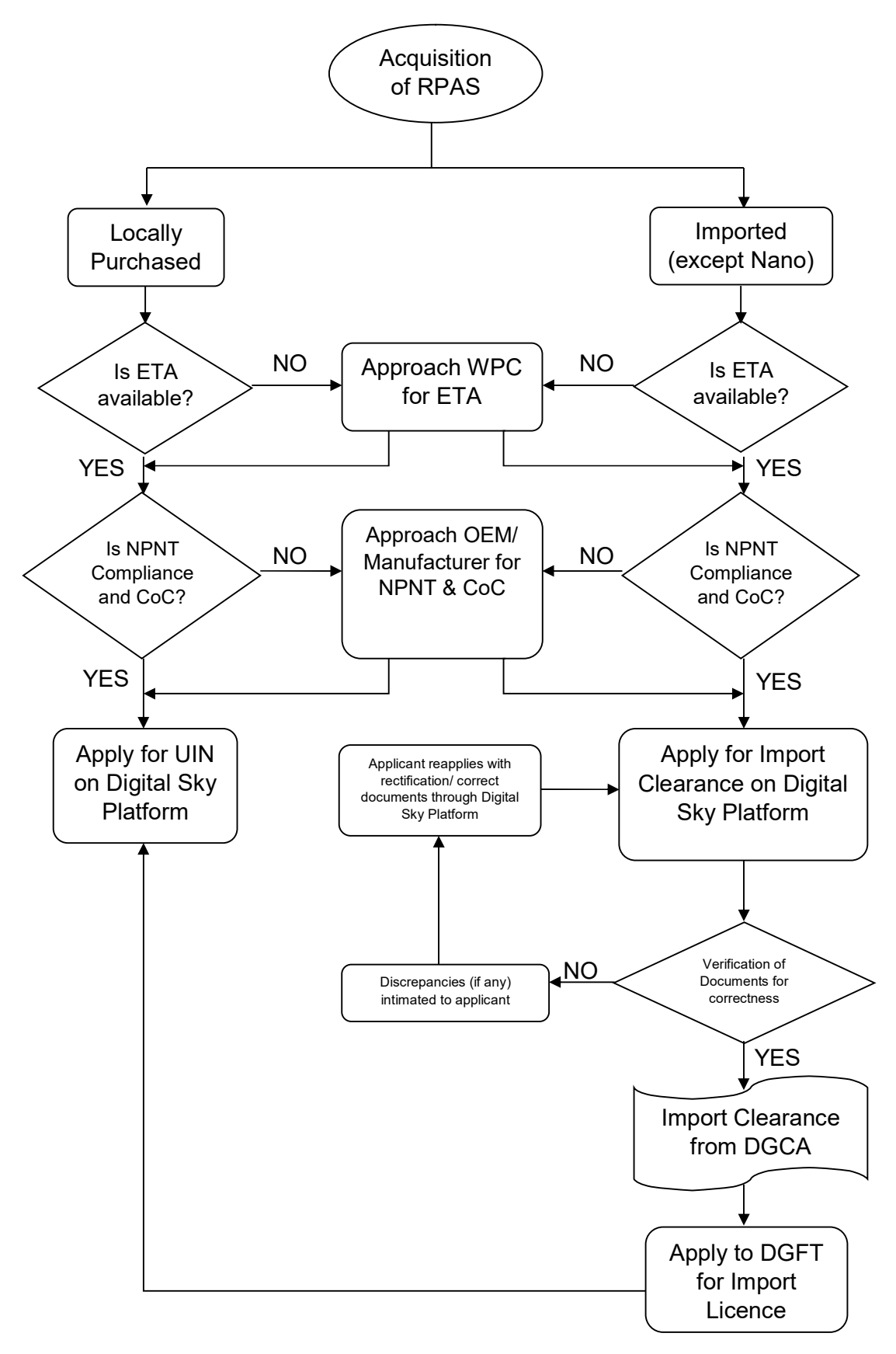

# Chapter 2

#### Unique Identification Number (UIN)

- 1. Except Nano (flying up to 50ft. in uncontrolled / enclosed premises) and RPA owned by NTRO, ARC and Central Intelligence Agencies are required to obtain UIN.
- 2. Except foreign entity all others are eligible for applying for UIN.
- 3. For imported RPAS, ETA from WPC, Import clearance from DGCA and import license from DGFT are required before applying for UIN.
- 4. For locally purchased RPAS, ETA from WPC and NPNT compliance certificate from OEM is required before applying for UIN.
- 5. Filled Application for UIN with requisite supporting documents and fee of Rs. 1000/ should be submitted through Digital sky platform.
	- Supporting Documents:
		- a) Equipment Type Approval (ETA) from WPC Wing
		- b) OEM Certificate
		- c) Security documents from MHA or copies of any 2 IDs (Passport, Driving License, Aadhar)
		- d) Specification of UAS & applicable Manuals.
		- e) Any other supporting documents deemed necessary
- 6. The officer responsible should verify the documents submitted for its correctness. If found satisfactory, UIN will be issued by DGCA through Digital sky platform. Else, he should reject the application with reason(s).
- 7. The applicant should inscribe Fire resistant identification plate with UIN affixed on RPAS.
- 8. The RPAS (issued with UIN) shall not be sold or disposed-off in any way to any person or firm without permission from DGCA.
- 9. In case, the RPA is damaged and cannot be restored to original condition, the same shall be notified to DGCA by the owner/ operator for cancellation of UIN.
- 10. Any changes in the contact details specified in UIN shall be immediately notified to DGCA and all other concerned agencies.

# Note: Refer Digital Sky Platform Manual for application filling instructions

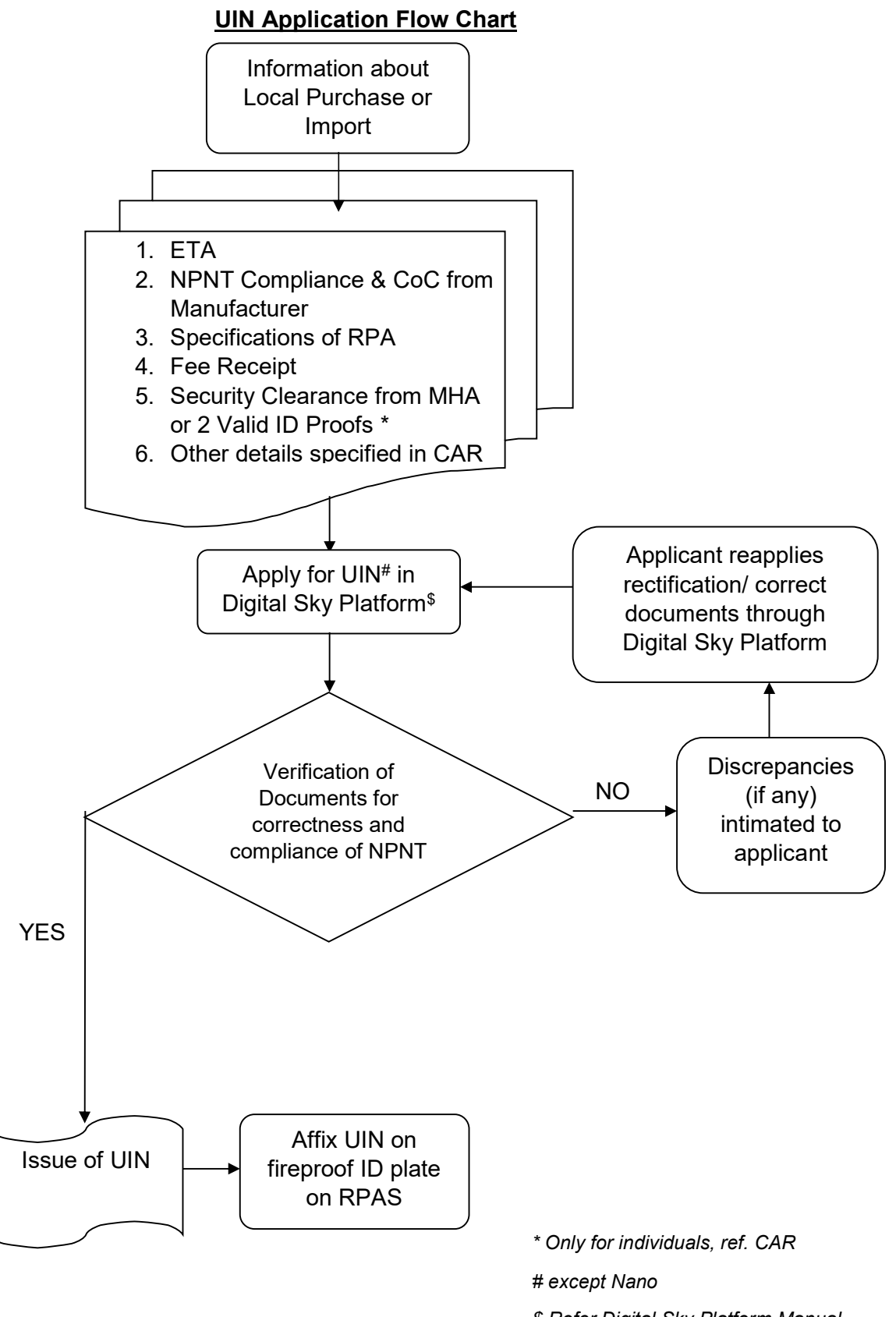

\$ Refer Digital Sky Platform Manual for application filling instructions

#### Chapter 3

#### Unmanned Aircraft Operator Permit (UAOP)

- 1. The following entities will not require UAOP:
	- a) Nano RPA operating below 50 feet (15 m) AGL in uncontrolled airspace / enclosed premises.
	- b) Micro RPA operating below 200 feet (60 m) AGL in uncontrolled airspace / enclosed premises.
	- c) RPA owned and operated by the NTRO, ARC and Central Intelligence agencies.
- 2. After obtaining UIN , the eligible applicant should apply for UAOP through Digital Sky platform along with following supporting documents and requisite fees \* (at least 7 working days prior to actual commencement of operations) :
	- (i). Standard Operating Procedure
	- (ii). Permission of the land/property owner (only for area used for take-off and landing of RPA);
	- (iii). Details of remote pilot(s) along with security clearance from MHA or selfattested copies of at least two out of three valid identity proofs viz. Passport, Driving License/ Pilot License or Aadhar Card and copies of training records.;
	- (iv). Insurance details (as applicable);
	- (v). Security programme as approved by BCAS.

#### \* Fees for UAOP of Rs 25,000/- to be deposited in Bharatkosh link https://bharatkosh.gov.in/ and applicant should upload the generated receipt along with application.

- 3. After satisfactory vetting of submitted documents and fees, UAOP shall be issued by DGCA through digital sky platform. A copy of the UAOP will be provided to MHA, BCAS, IAF, ATS Provider (AAI / MoD), and district administration (Superintendent of Police) for information.
- 4. For a company or corporation registered elsewhere than in India, UAOP will be issued to the Indian company that has taken RPAS on lease.
- 5. The UAOP are not transferrable and its validity will be for a period of five years from the date of issue.
- 6. For renewal of the UAOP same procedure will be followed and the applicant has to submit fresh security clearance from MHA. The fee for renewal of UAOP is Rs.10,000/-.

#### Note: Refer Digital Sky Platform Manual for application filling instructions

# UAOP Application/ Renewal\* Flow Chart

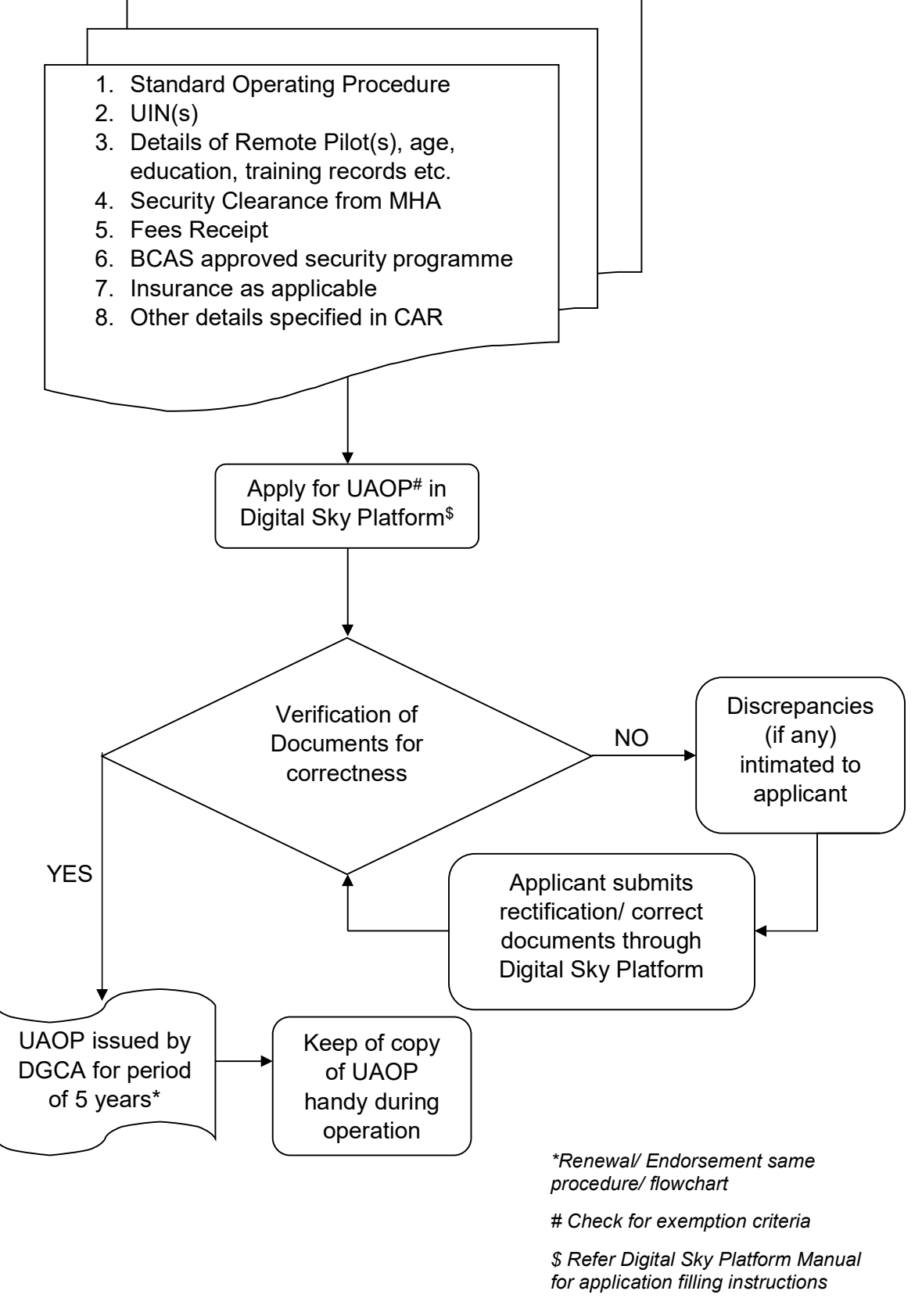

# Chapter 4

# RPAS Operation

1. Refer AIP supplement on RPAS published by AAI.

# Chapter 5

#### Remote Pilot & Training

- 1. A remote pilot is a person charged by the operator with duties essential to the operation of a remotely piloted aircraft and who manipulates the flight controls, as appropriate, during flight time.
- 2. Remote pilot should have attained 18 years of age.
- 3. Remote pilot should have passed at least  $10<sup>th</sup>$  exam in English.
- 4. A remote pilot should either obtain security clearance from MHA or submit self-attested copies of at least two out of three valid identity proofs viz. Passport, Driving License or Aadhar Card.
- 5. In case of foreign remote pilots employed by Indian entity as per para 6.1 (b), (c), and (d) of CAR Section 3, Series X, Part I, DGCA shall forward documents for Security clearance to security agencies in accordance with the procedure being followed for Foreign Aircrew Temporary Authorization (FATA) pilots.
- 6. Remote Pilot training is not applicable for Nano and Micro category RPA pilots intending to operate in uncontrolled airspace. However, the owner and user should be fully aware of responsibilities for all aspects of flight safety during such operations.
- 7. The remote pilot should have undergone ground/ practical training at any DGCA approved Flying Training Organization (FTO).
- 8. The theory subjects should have follow topics:
	- a) Basic Radio Telephony (RT) techniques including knowledge of radio frequencies.
	- b) Flight Planning and ATC procedures.
	- c) Regulations specific to area of operations.
	- d) Basic knowledge of principles of flight and aerodynamics for fixed wing, rotary wing, and hybrid aircraft.
	- e) Airspace Structure and Airspace Restrictions with knowledge of No Drone Zones
	- f) Basic Aviation Meteorology.
- 9. The practical training should comprise of RPA in flight having live component, and/ or simulated flight training to demonstrate control of RPA throughout its operating conditions, including safe recovery during emergencies and system malfunction.
- 10. Details of DGCA approved Flying Training Organisations (FTO) available in DGCA website. List of FTOs conducting remote pilot training will be available on Digital sky Platform.
- 11. The training records should be maintained by FTOs that is imparting the training.
- 12. Copy of training records and Remote Pilot logbook should be maintained and available with the remote pilot.
- 13. The remote pilot should ensure he has necessary permission(s)/ clearance(s). He should carry out pre-flight inspection. He should not fly the RPA unless he/ she is reasonably satisfied that all the control systems of RPA including the radio and Command & Control link are in working condition before the flight.
- 14. Remote pilot should be equipped with communication facilities to establish two way communication with the concerned ATS unit. He should establish and maintain contact with ATC prior to entering the controlled airspace.
- 15. Remote pilots should prefix RPA call-sign with the word UNMANNED whenever is required to have voice communications with ATC. He should also that no Radio Frequency Interference (RFI) is caused to air traffic operations and air navigation equipment.
- 16. The remote pilot should ensure that privacy norms of any entity are not compromised in any manner.

#### Remote Pilot Training Flow Chart

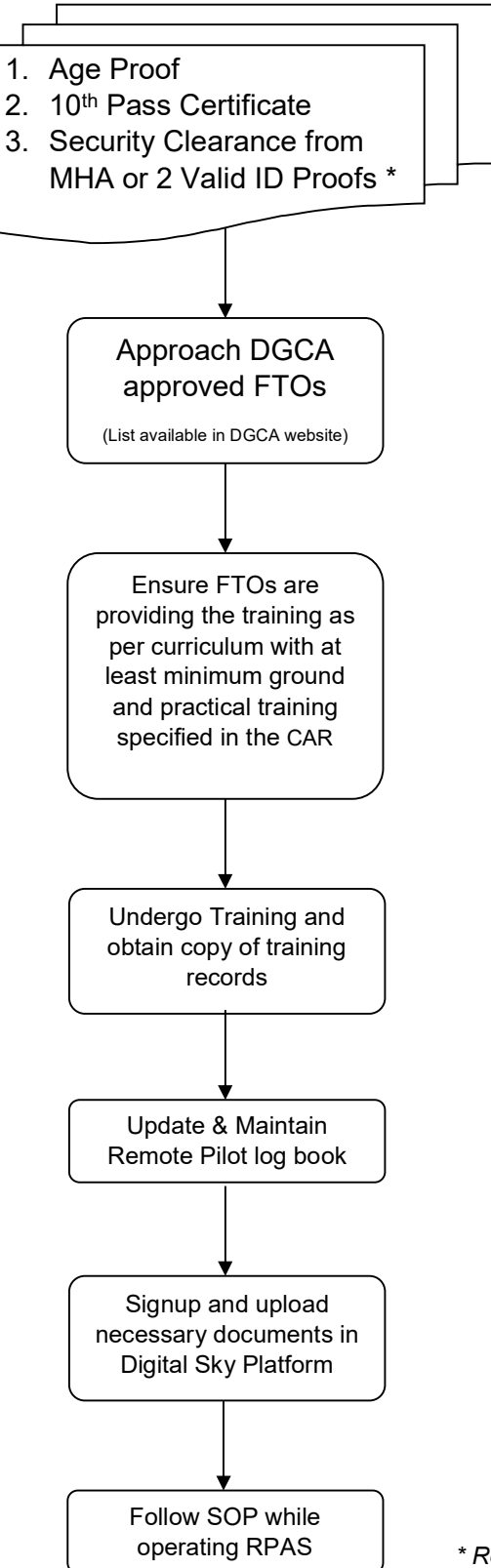

\* Refer CAR for exemption criteria and valid IDs

#### Chapter 6

#### Manufacturing of RPAS

- 1. Although Manufacturers/ OEM of RPAS are not regulated through the CAR Section 3, Series X, Part I, being a responsible entity, a manufacturer is expected to follow the procedure specified hereunder.
- 2. Apart from the indigenous manufacturer; the entity importing parts and assembling RPA in India (assembler) will also be considered as manufacturer.
- 3. A manufacturer should develop and ensure that their RPAS meets the minimum standards specified in the CAR.
- 4. The manufacturer should carryout necessary tests as many as required. The manufacturers may use the test sites specified in the CAR for carrying out such tests.
- 5. OEM/ Manufacturers may alternatively utilize unused airstrips or Government educational institutions campus, provided adequate safety precautions are in place. However, they need to ensure that no manned or unmanned aircraft is flying during such operations in the intended test area.
- 6. The manufacturers/ OEM of Nano RPA shall engrave/ display prominently the manufacturer's serial number on the Nano RPA. Also, they may appropriately geo-fence their nano RPA for 50ft AGL ceiling.
- 7. The manufacturer/ assembler of micro and above should comply with the NPNT specification provided in this document at Chapter 7.
- 8. If the RPA developed is a nano or micro category, the minimum standards set by manufacturer/ OEM will be considered. However, for micro category, the manufacturer should certify compliance of the NPNT, equipment and other standards specified in the CAR as per the sample given in this manual.
- 9. If the model developed is small or above category, the OEM/ manufacturer should use the checklist given in this chapter and get it certified by certifying agency by showing compliance to applicable standards. In addition, the manufacturer should submit certificate of compliance as per the sample given in this manual.
- 10. Post certification (by self or certifying agency), all models to be listed on the Digital Sky Platform with all requisite details. This will ensure the user/ operator/ Remote Pilot can pick their correct model from the list.
- 11. The manufacturer/ OEM may obtain ETA from WPC, DoT to facilitate the end user, as the ETA is given for particular type/ model, or lot in case of import.
- 12. Manufacturer should develop following manuals:
	- a. RPA Flight Manual/ Manufacturer's Operating Manual specifying operating conditions/ limitations.
	- b. Maintenance manual/ guidelines/ procedure
	- c. Maintenance inspection schedule/ overhaul interval
	- d. Self-explanatory information booklet for end users
- 13. The manufacturer shall provide the self-explanatory information booklet to end users in the RPAS package/box.
- 14. Maintenance and repair of RPAS should be carried out in accordance with the manufacturer's approved procedures in authorised service centres of the manufacturer/ OEM or remote pilot/ operator. In latter case, the OEM/ Manufacturer should ensure that remote pilot/ operator does not have unauthorised access to mandatory equipment/ firmware (including NPNT).
- 15. Nano RPA Manufacturers/OEMs must ensure traceability of purchaser for every drone. Their agents/distributors must collect and safely store IDs at point of sale. Manufacturers should ensure record of serial numbers at distributor/agent is maintained and kept up to date.

# Checklist for manufacture of Small and above categories of RPAS (Both Indian & Foreign)

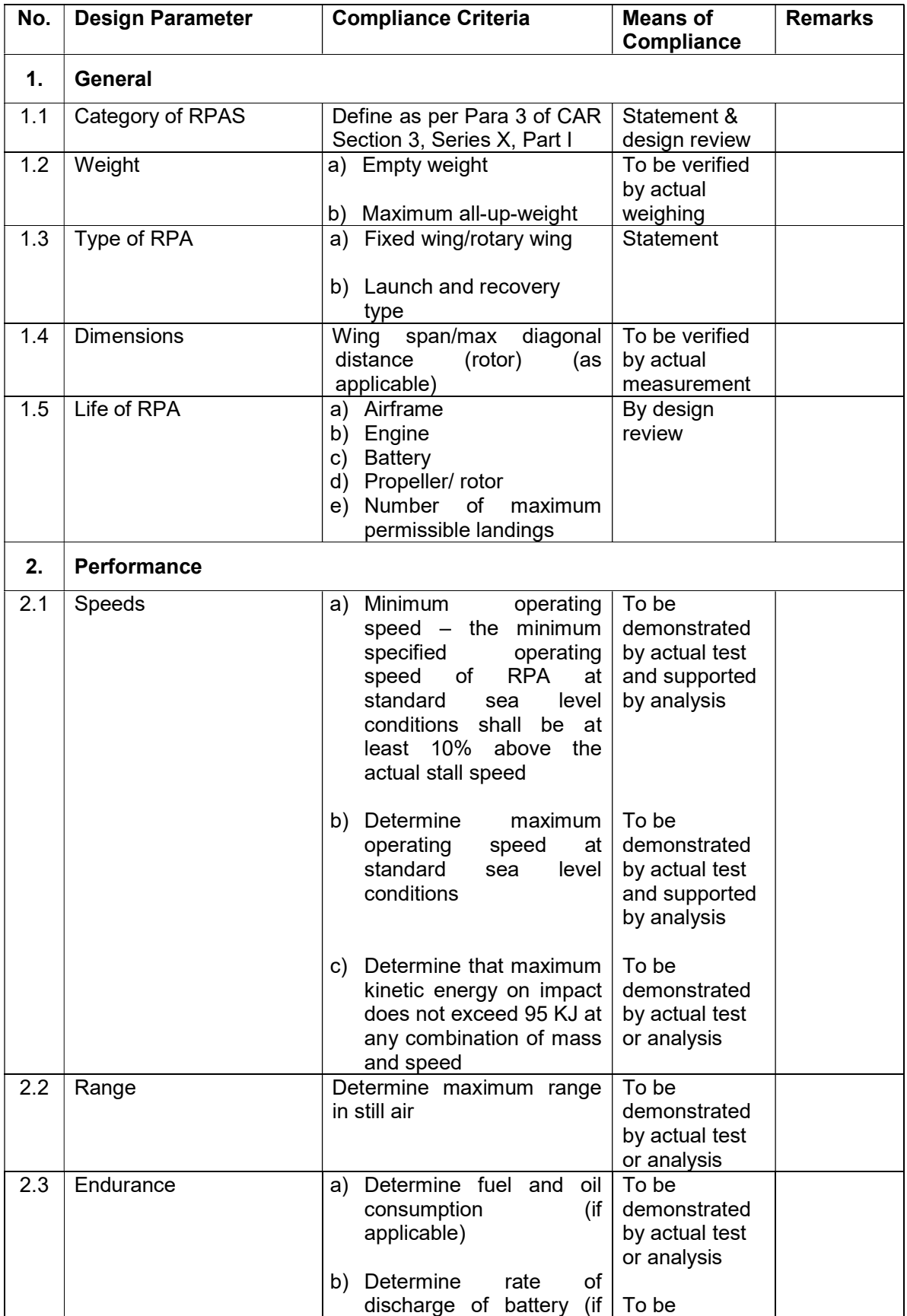

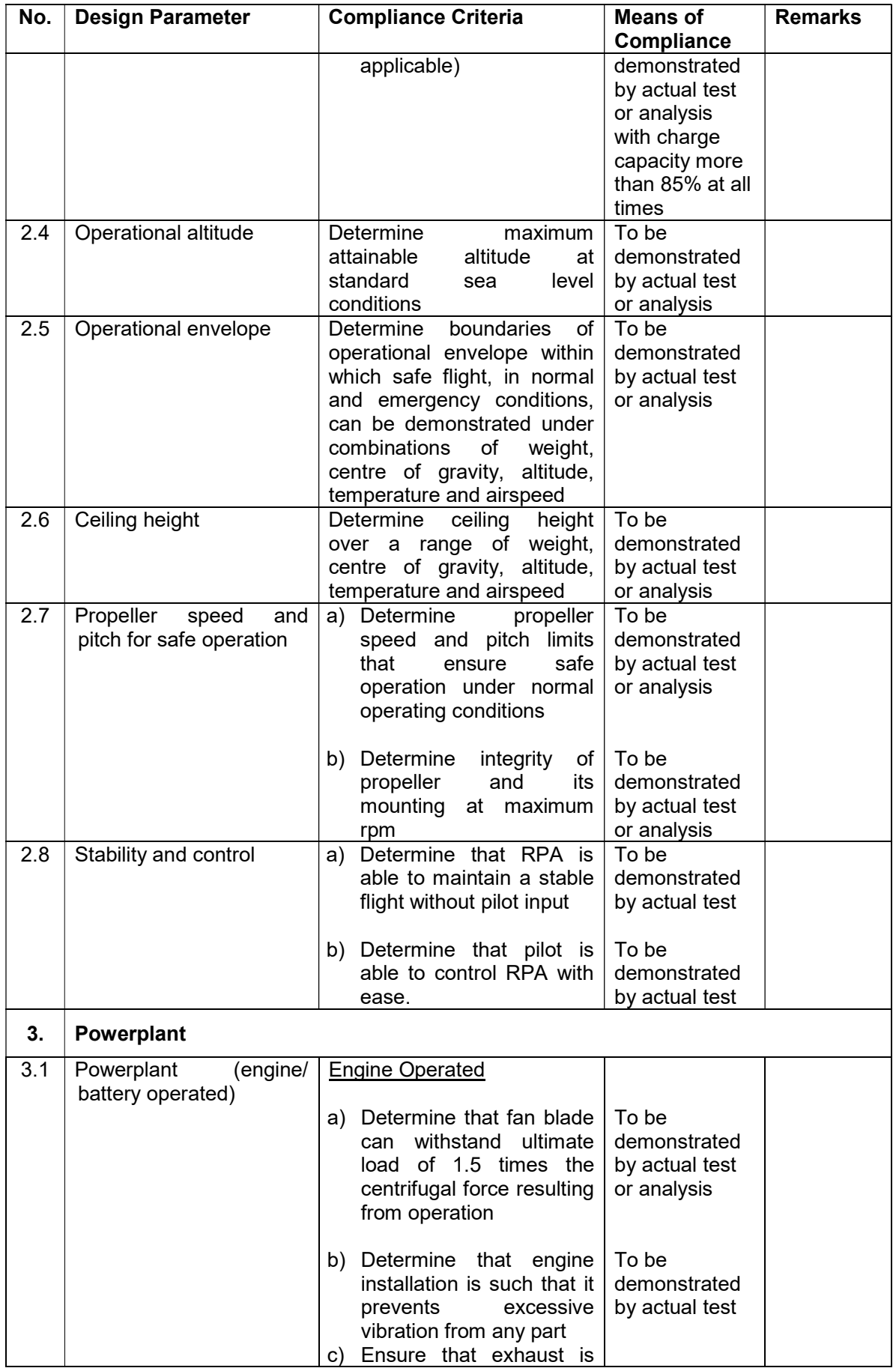

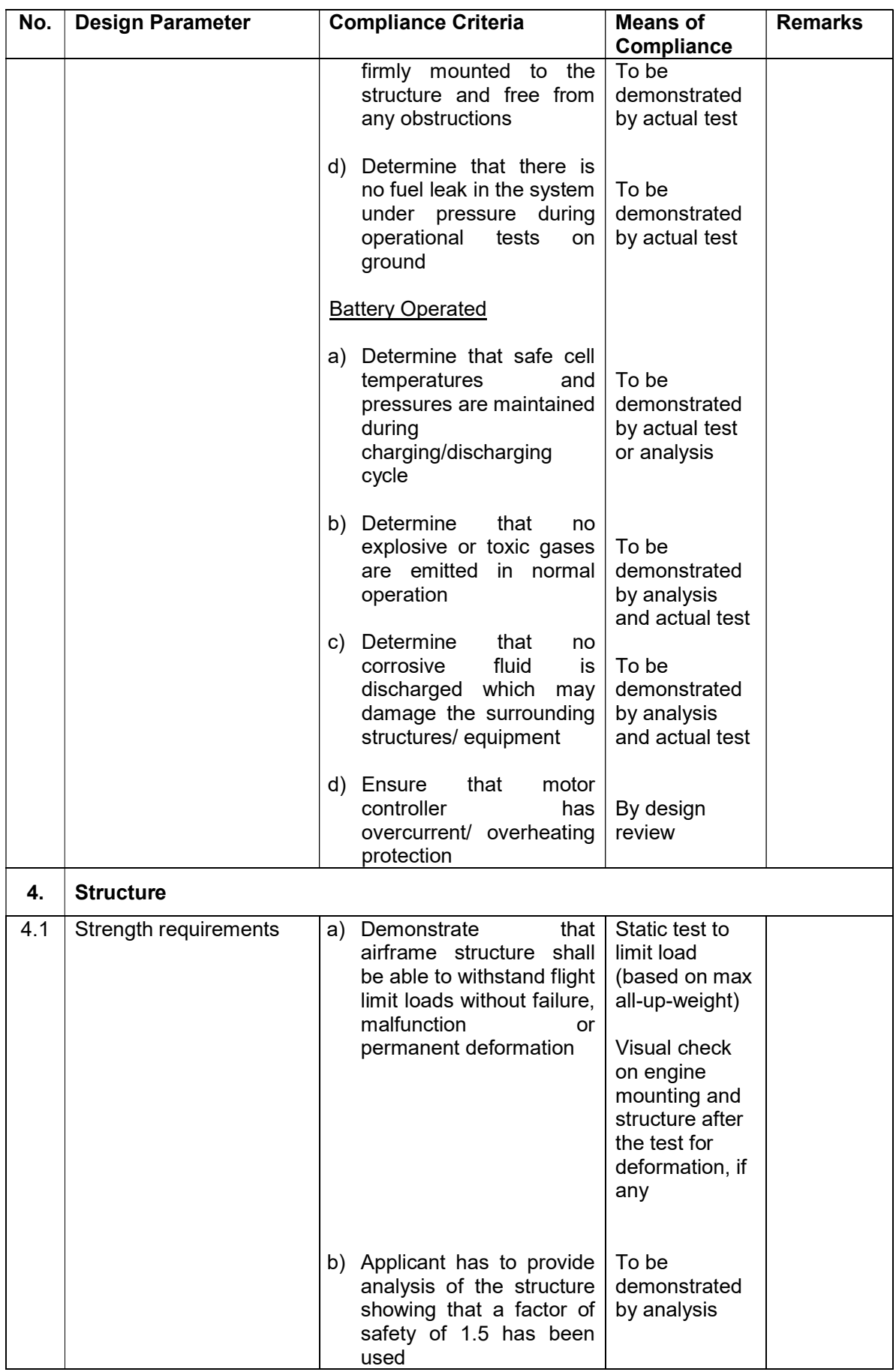

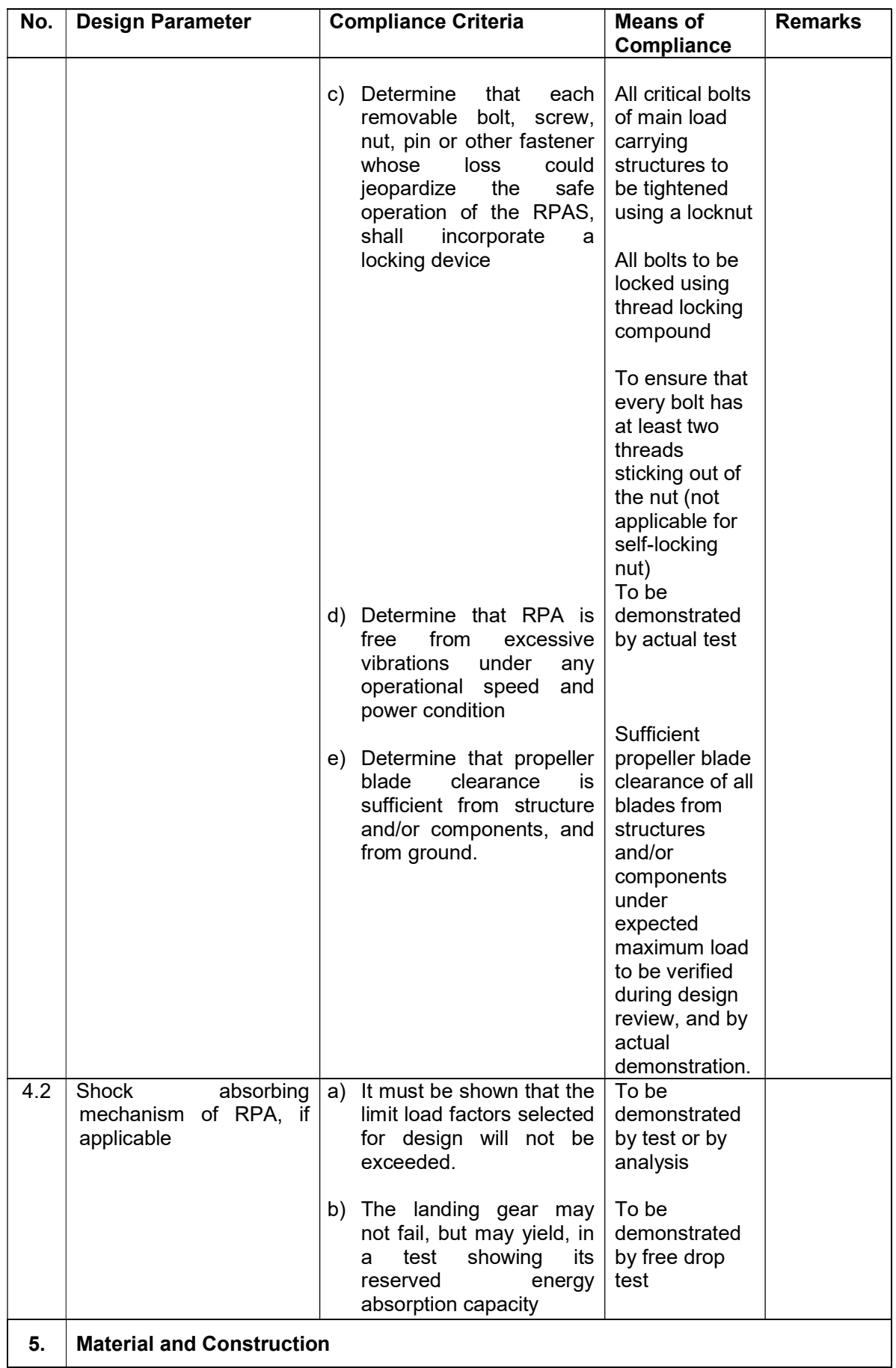

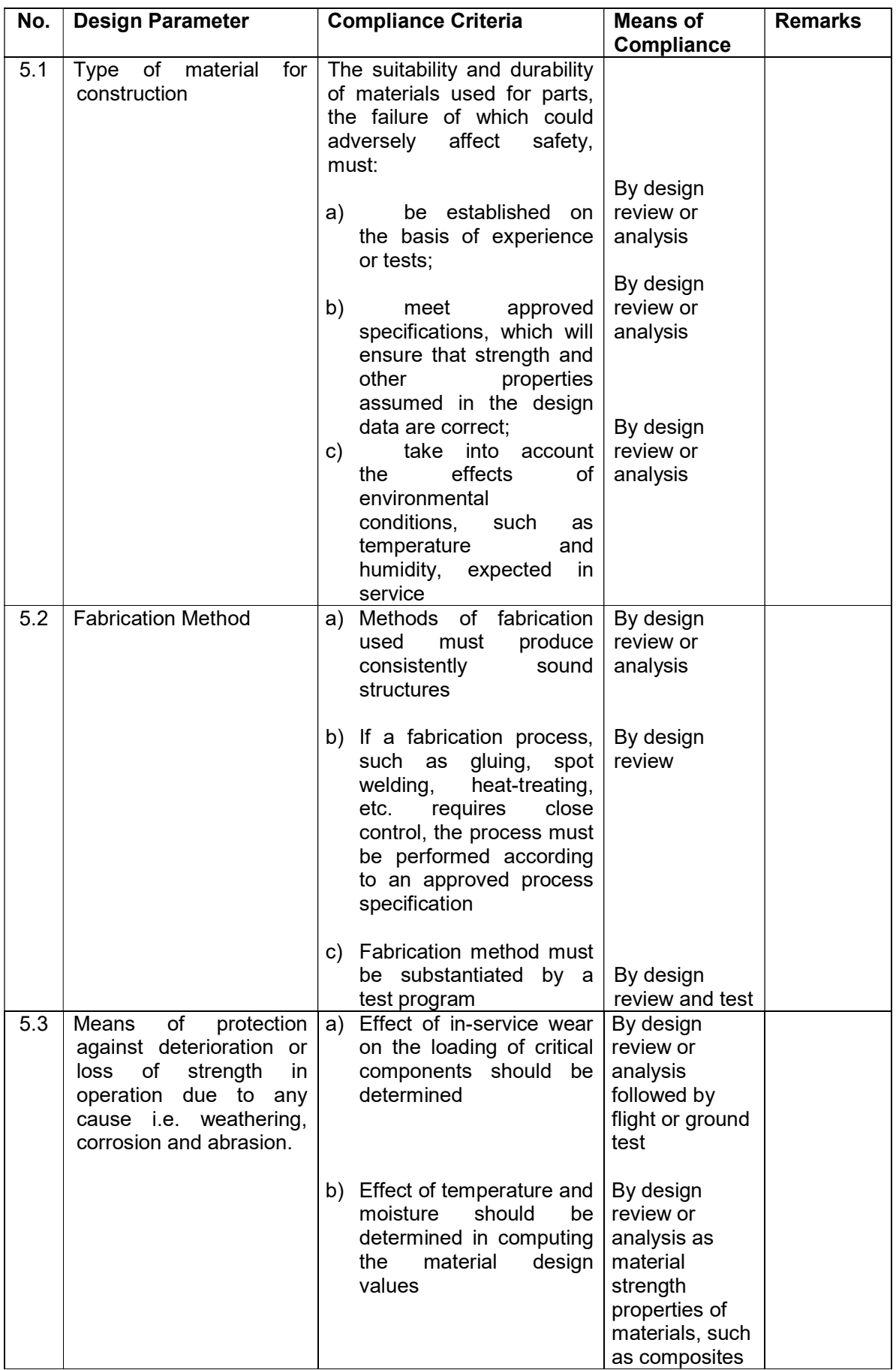

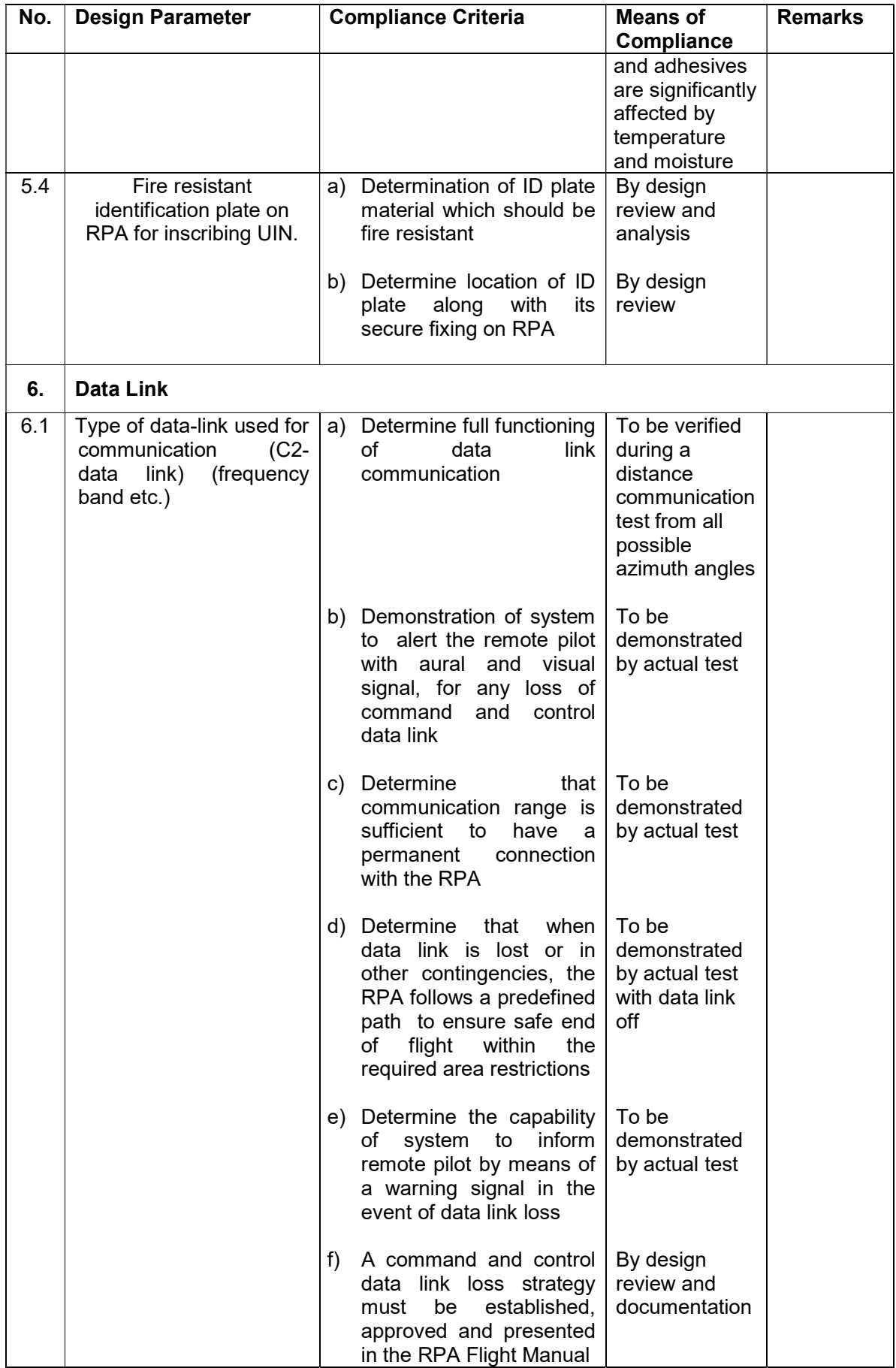

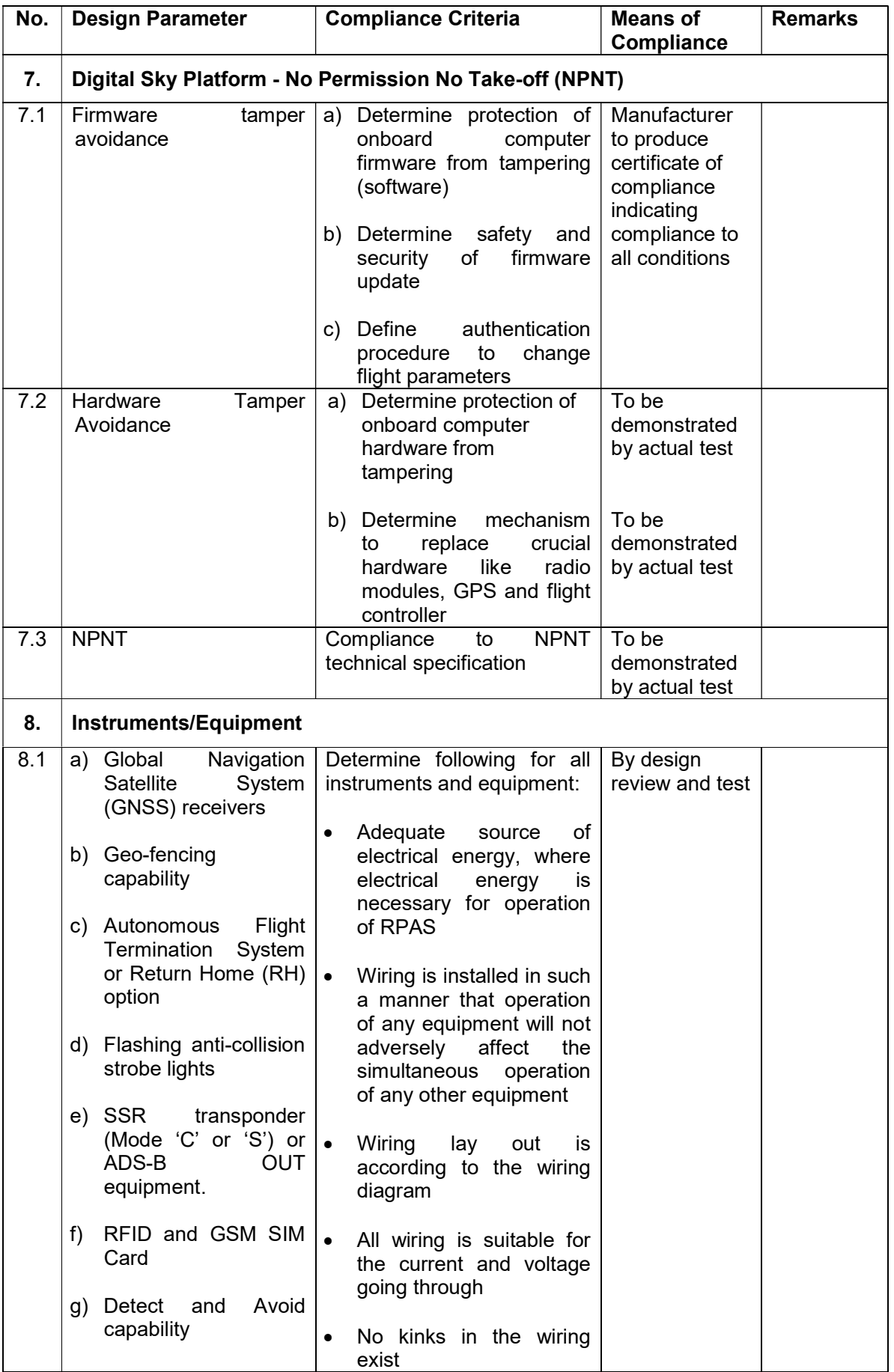

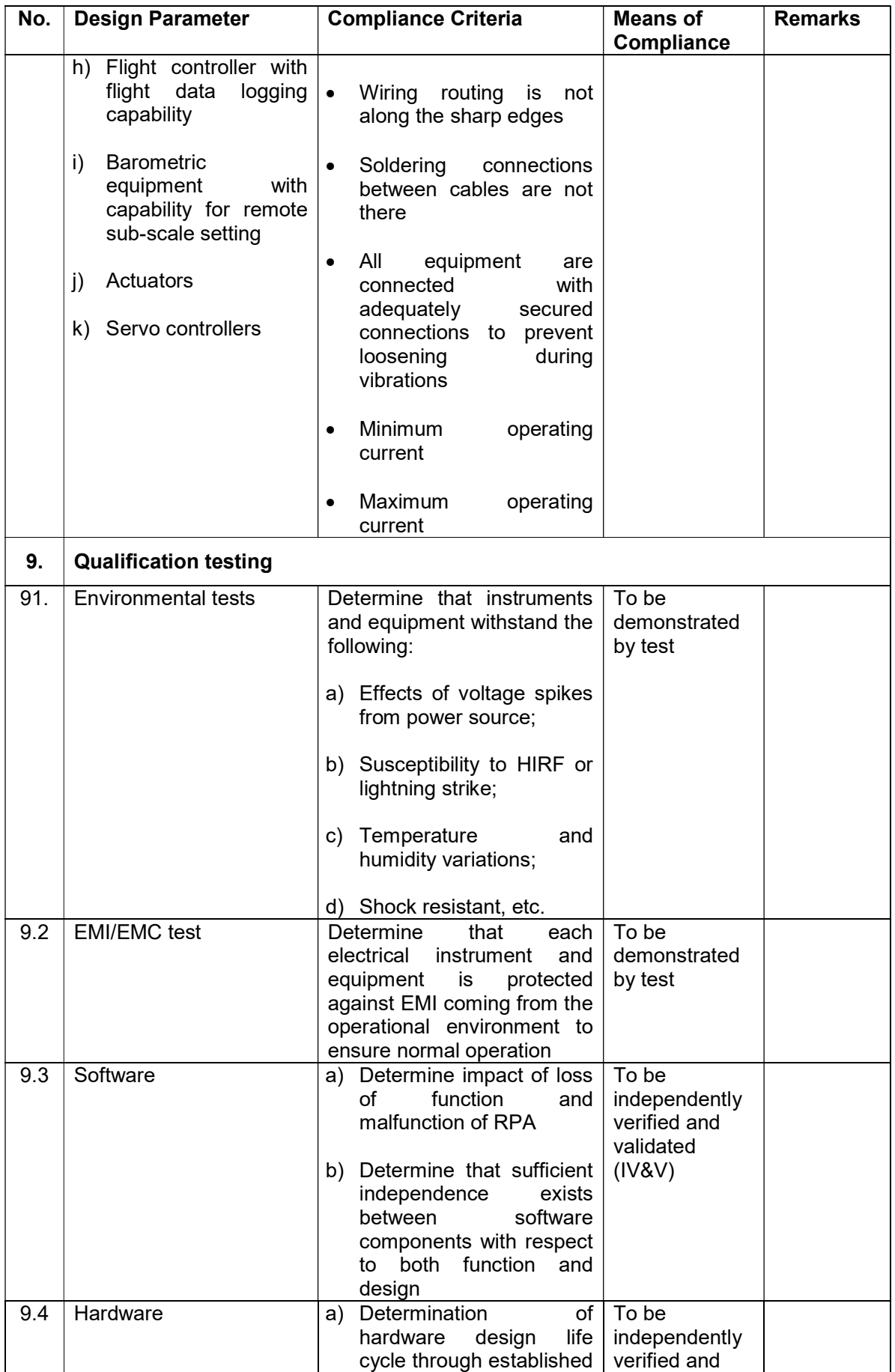

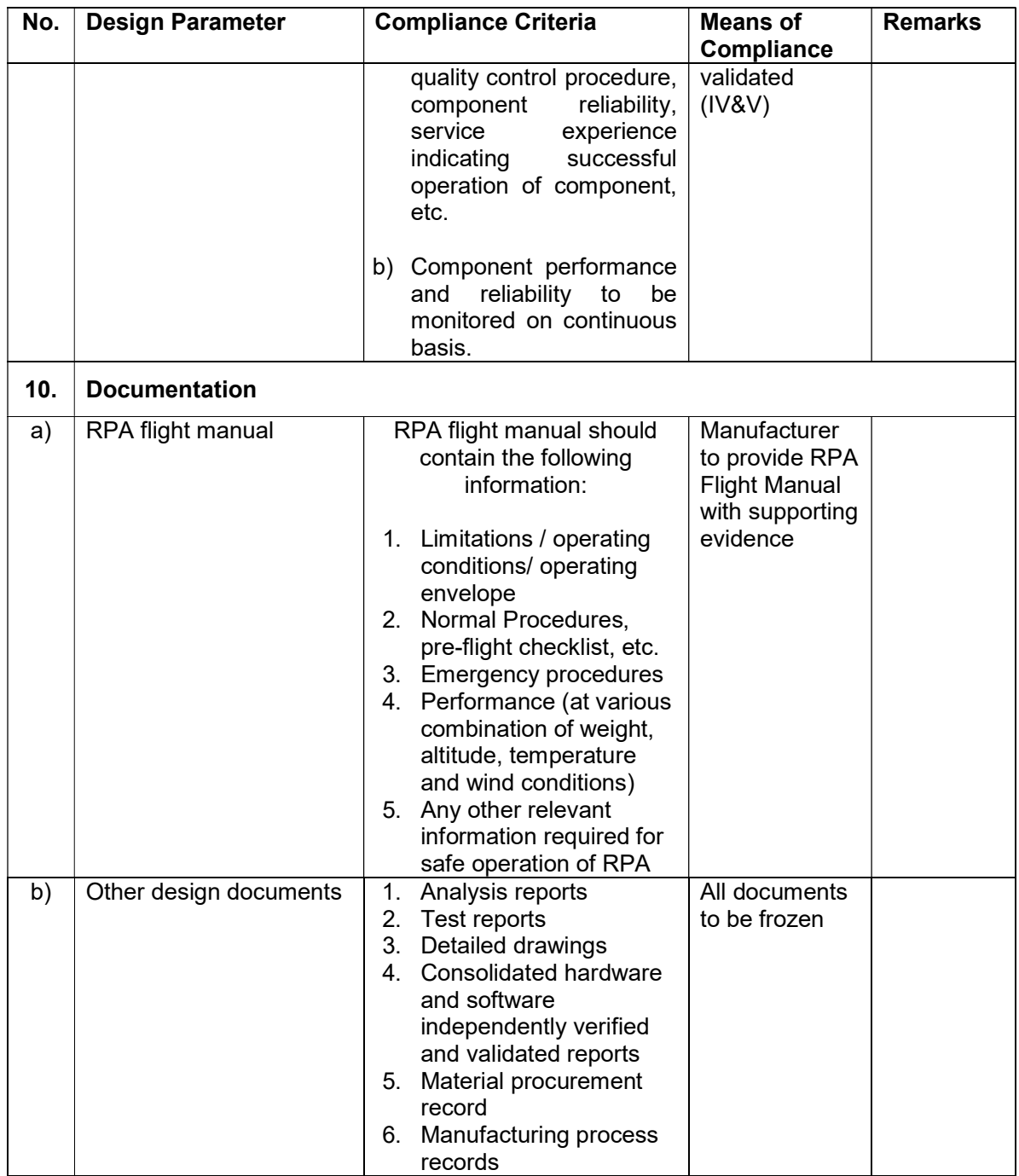

#### Manufacturing of RPAS – Flow Chart

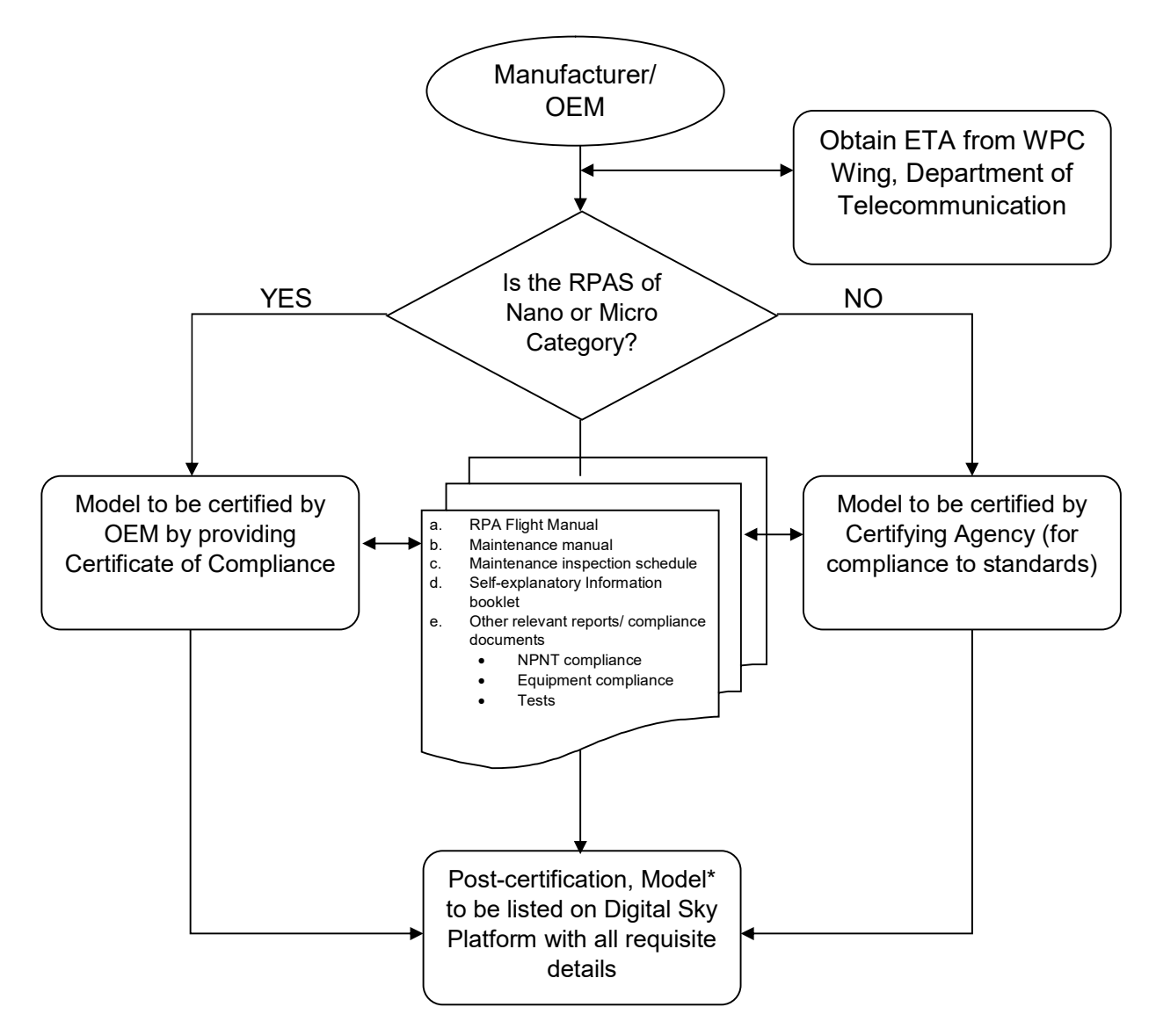

#### Sample Certificate of Compliance

(In OEM/ Manufacturer's letter head)

#### Certificate of Compliance

I certify that the RPAS listed below complies with the material, minimum standard specified in the CAR Section 3, Series X, Part I including 'No permission- No Takeoff' specifications.

I also certify that I am an official representative for \_\_\_\_\_\_\_\_\_\_\_\_\_\_\_\_\_\_\_, the manufacturer of the RPA listed below. Furthermore, I certify that where Test methods, Demonstration, Analysis requirements are part of the specifications, that the manufacturer has performed the necessary quality control to substantiate this certification.

RPAS Description:

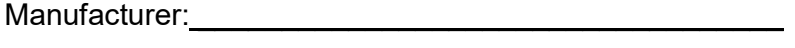

RPA Model:  $\blacksquare$ 

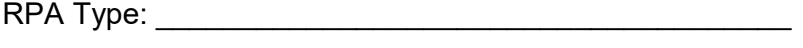

RPA Category: **Example 20** and 20 and 20 and 20 and 20 and 20 and 20 and 20 and 20 and 20 and 20 and 20 and 20 and 20 and 20 and 20 and 20 and 20 and 20 and 20 and 20 and 20 and 20 and 20 and 20 and 20 and 20 and 20 and 20

Serial Number:

(Please attach list of serial numbers in alphabetical/ numeric order or scheme of numbering as an annexure to this certificate)

Quantity to be supplied:  $\Box$ 

Remarks: \_\_\_\_\_\_\_\_\_\_\_\_\_\_\_\_\_\_\_\_\_\_\_\_\_\_\_\_\_\_\_\_\_\_\_\_\_\_\_

(Signature of the authorised official) Title Manufacturer Name Date

#### Note:

1. This certificate of compliance should be provided by all categories of RPAS except Nano.

2. The manufacturer should also include drawings, test reports, statements and submit DGCA with this certificate. The manufacturer may provide a master index/ compliance matrix to their system documentation.

3. Any change (upgrade) in the model will require fresh certificate of compliance from the manufacturer.

Chapter 7 NPNT Specifications

# Digital Sky

Technology Standard - Registered Flight Module

For questions and feedback on the technology standard, please reach out on forum.digitalsky.dgca.gov.in

# Table of Contents

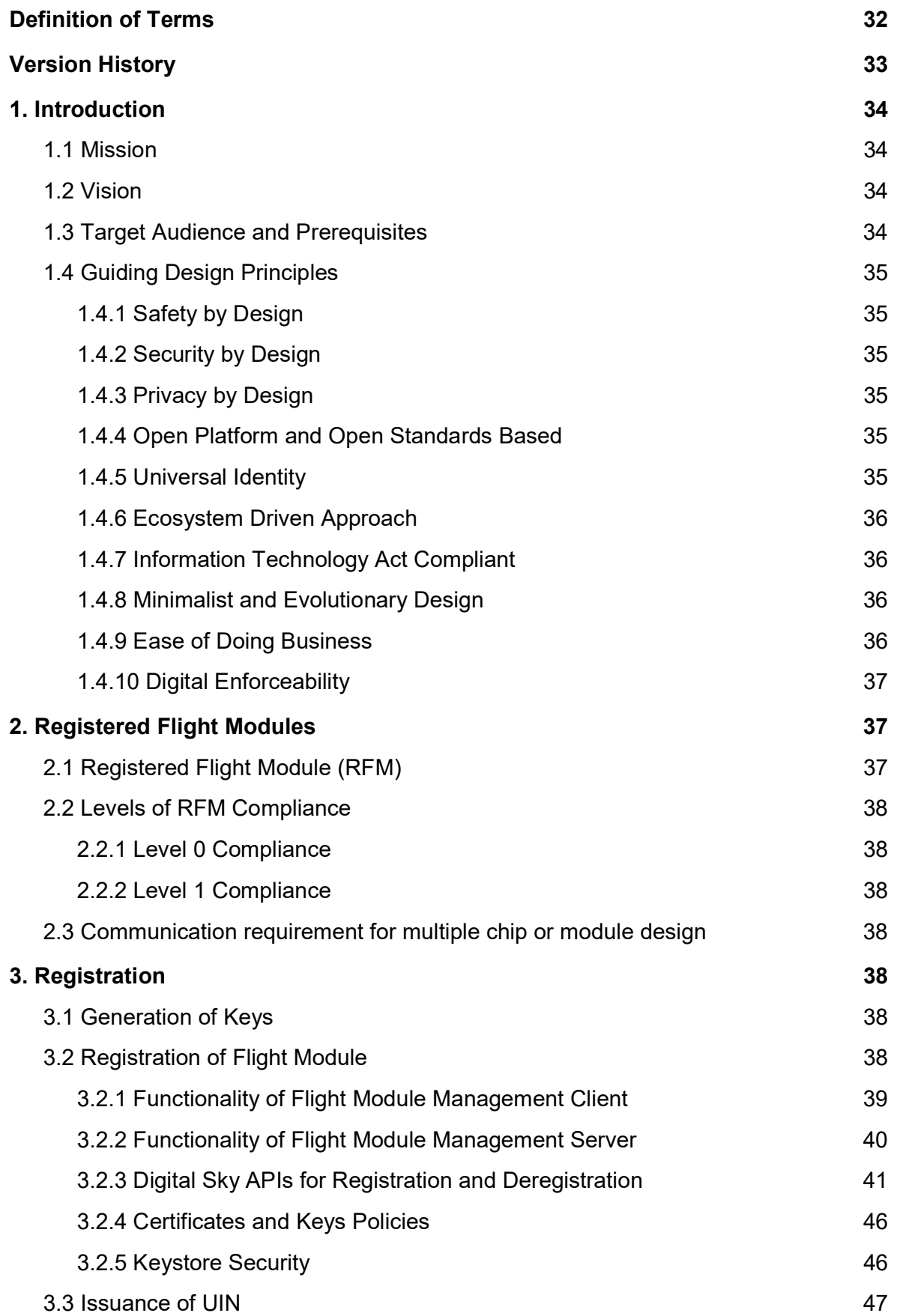

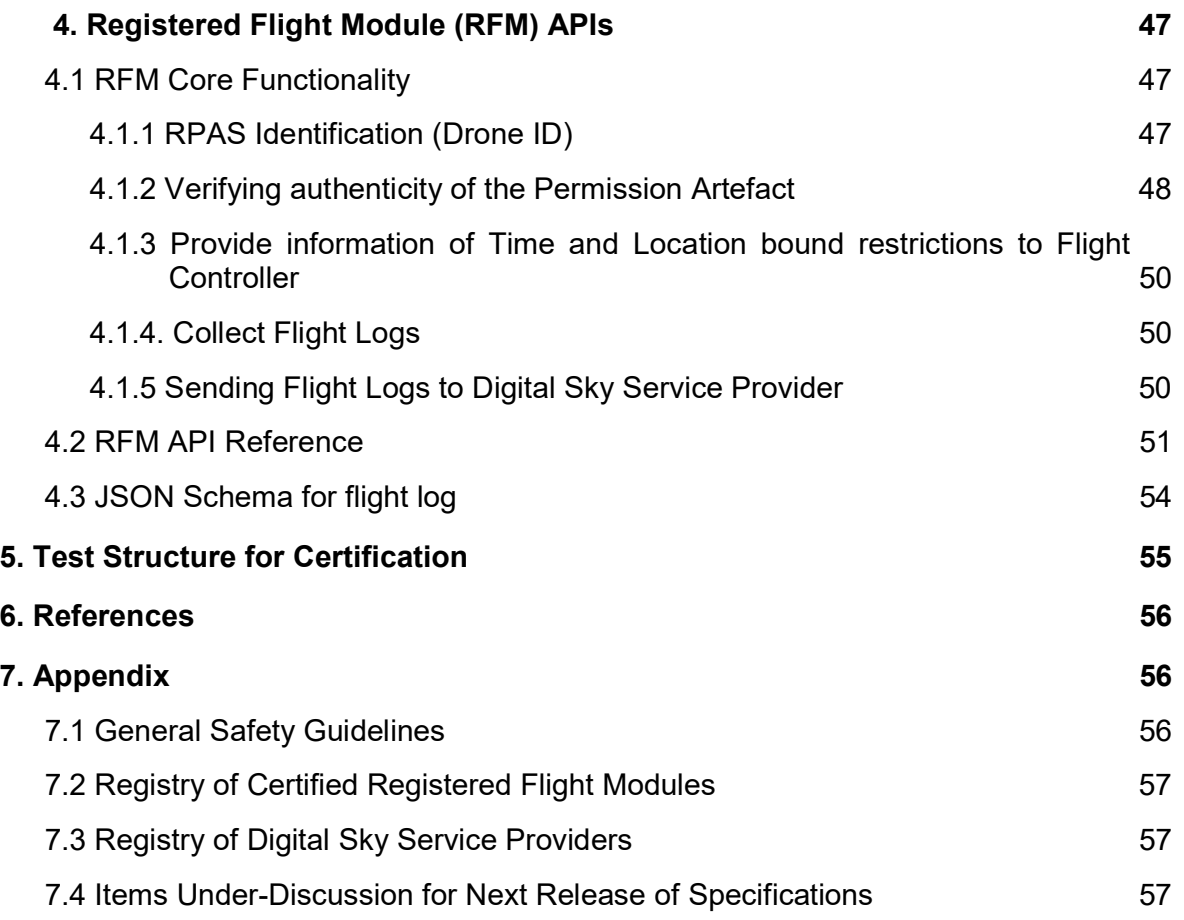

# Definition of Terms

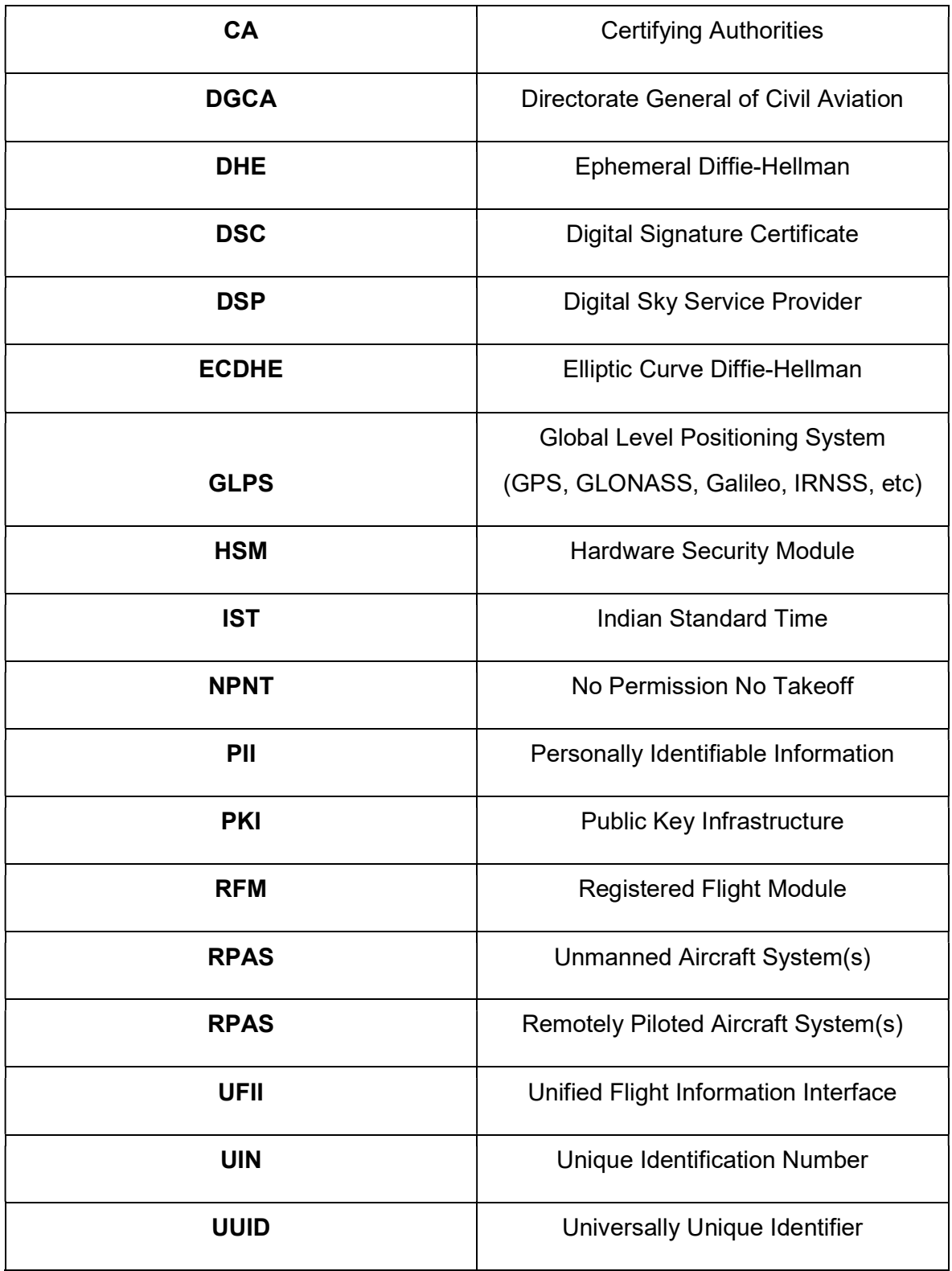

# Version History

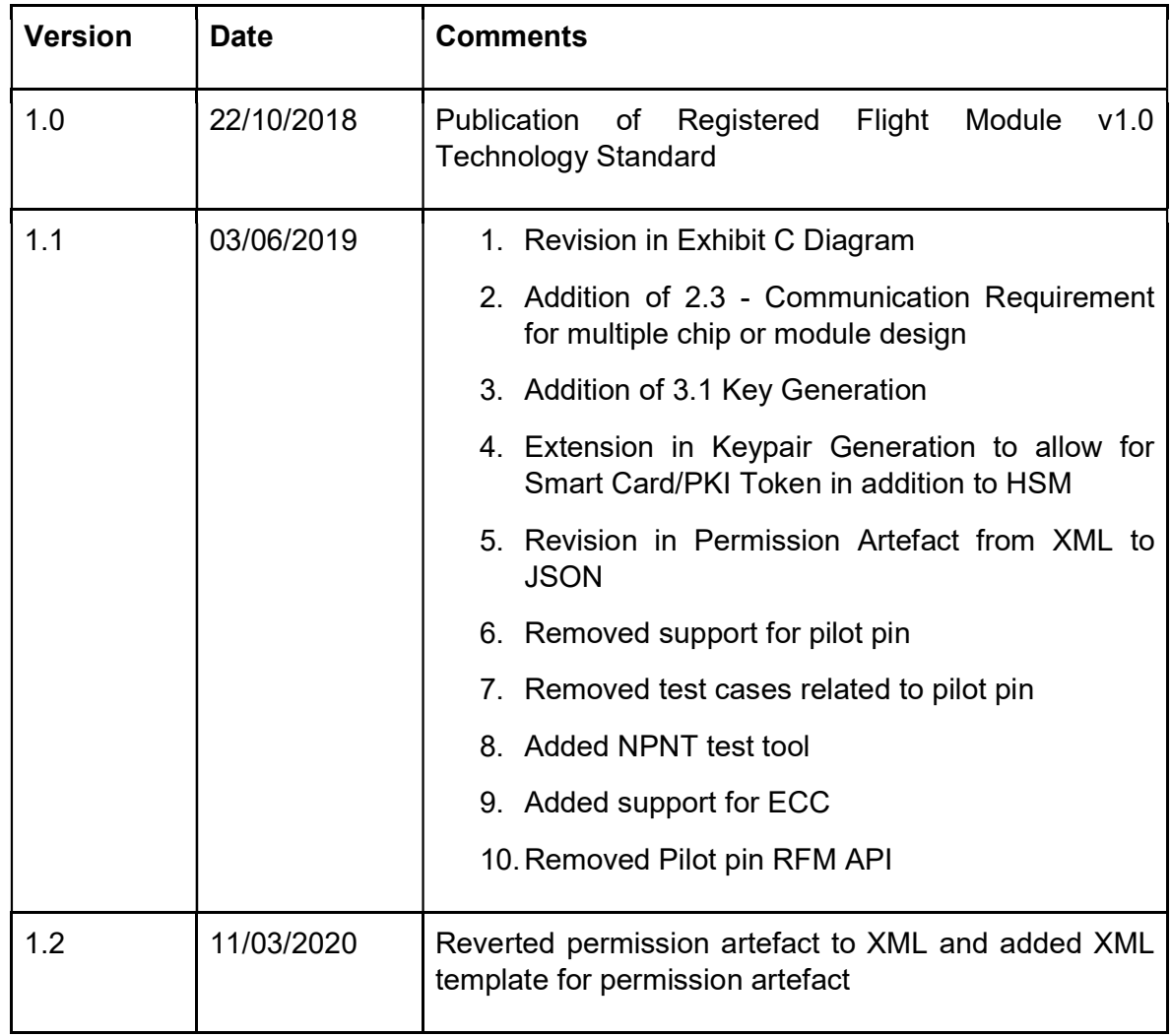

#### 1. Introduction

Imagine a future where Remotely Piloted Aircraft Systems (RPAS) augment human capabilities. They could help farmers prioritize where to apply fertilizer, or help energy companies monitor their infrastructure, or even enable emergency response teams to quickly map the extent of damage after natural disasters. In the near future, RPAS could deliver packages, streamline agriculture management, reinvent human mobility, and even save lives. Therefore, Digital Sky puts in place a seamless and secure technology and regulatory framework to integrate this new technology into the Indian airspace.

Digital Sky enables a proactive approach to enforcement of safety and security guidelines by ensuring that a RPAS does not take-off without a signed digital permission, obtained via the Digital Sky Service Providers, and necessary flight logs and occurrence reports are reported back to the relevant authorities via the DSPs.

We envision a future, when millions of RPAS are flying across the country, without significantly increasing the regulatory burden. Thus, Digital Sky can be extended in the future to carry out autonomous flights, automated RPAS traffic control, air taxis, besides other use-cases.

#### 1.1 Mission

The mission of Digital Sky is to create a completely digital, paperless, and presenceless process, thus fast-forwarding to a future of on-demand seamless permissions for RPAS, operators, and pilots.

#### 1.2 Vision

The vision is to create a digital infrastructure that will support safe, efficient, and secure access to Indian airspace for millions of RPAS.

# 1.3 Target Audience and Prerequisites

This is a technical document and is targeted primarily at RPAS manufacturers or providers who want to build registered flight modules as per this specification. Civil Aviation Requirements for Operation of RPAS are out of scope of this technical document - they have been made available at http://dgca.gov.in.

NOTE: In this document, the term "Flight Module Provider" is used to refer to a RPAS manufacturer or any agency who has partnership with the manufacturer to manage certification and related software/security aspects of registered flight modules:

- One provider may have many RPAS models
- One provider may have many versions of the Registered Flight Module (RFM)
- One Registered Flight Module (RFM) service may handle many models

The Flight Module Provider should be a legal entity registered in India and is responsible for certification, key management (as per this specification), and any security or other responsibilities set forth by DGCA.

For more details on the Registered Flight Module, you may refer to Section 2.

# 1.4 Guiding Design Principles

# 1.4.1 Safety by Design

Every RPAS should be designed, manufactured, remanufactured, or rebuilt with safe design and manufacturing considerations. Improper design and manufacture can result in hazards to personnel if minimum industry standards are not conformed to on mechanical components, controls, methods of operation, and other required information necessary to insure safe and proper operating procedures.

# 1.4.2 Security by Design

The software and systems must be designed from the ground up to be secure. There must be end-to-end security of data using PKI, DSC, tamper detection, and other security measures like continuous monitoring, hunting, and response.

# 1.4.3 Privacy by Design

The following privacy principles must be embedded into the design:

- Proactive not reactive; Preventative not remedial
- Privacy as the default setting
- Visibility and transparency keep it open
- $\bullet$  Respect for privacy of all the stakeholders  $-$  keep it ecosystem-centric

# 1.4.4 Open Platform and Open Standards Based

The framework should use open technology and legal standards available in the country. It should be agnostic to applications, programming languages, and platforms.

# 1.4.5 Universal Identity

The technical framework should leverage universal, authenticable, non-repudiable, and digital identities to allow interoperability across all users (pilot, flight module provider, operator, drone, etc) in the system. For example, Aadhaar for Individuals, GSTN for Businesses, etc.

# 1.4.6 Ecosystem Driven Approach

An ecosystem approach is necessitated such that the interfaces between the partners (like Digital Sky Service Providers and Application Service Providers) and systems (like Unified Flight Information Interface) are well defined and standardized. Hence, there must exist a technology backbone that would hold together this partner ecosystem.

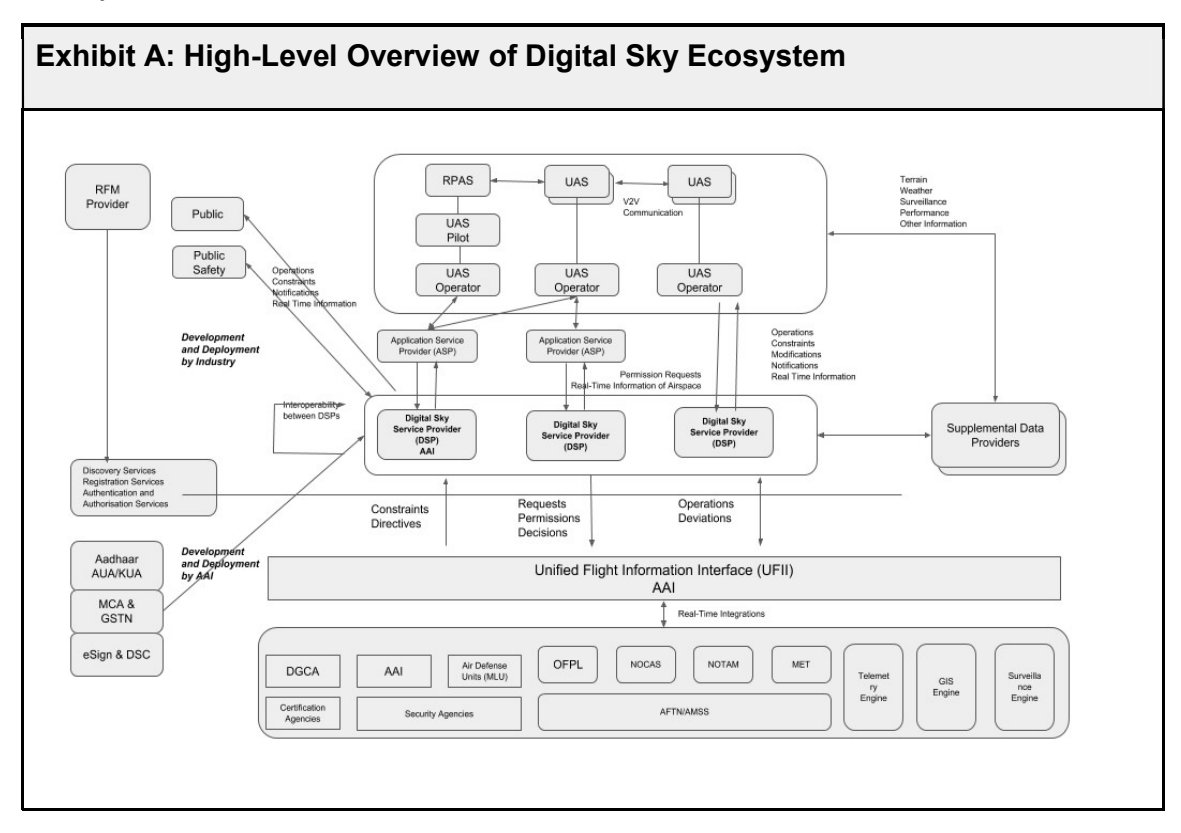

# 1.4.7 Information Technology Act Compliant

The framework must use digital signatures to guarantee non repudiation (includes identity and integrity) of the access permissions given by/for users in permission flows as well as actions taken by the users. This makes the framework fully legal under the IT Act<sup>1</sup>.

# 1.4.8 Minimalist and Evolutionary Design

The design of the framework should be simple and minimalistic. It should not present adoption barriers for the ecosystem. The design of the systems should be evolutionarily - their capabilities should be built incrementally while allowing for rapid adoption.

# 1.4.9 Ease of Doing Business

The framework should be designed by placing the operator in the centre, thus only adopting approaches that are convenient and easy for doing business.

-

<sup>1</sup> http://www.meity.gov.in/content/information-technology-act

# 1.4.10 Digital Enforceability

The framework should allow operators to set permissions and rights for airspace permission access at a fine-tuned level (for example, the ability to choose a polygon area of airspace at a particular altitude and for a particular date and time) and the same must be enforced digitally through No Permission No Takeoff and generation of verifiable flight telemetry.

#### 2. Registered Flight Modules

#### 2.1 Registered Flight Module (RFM)

Registered Flight Modules specification described in this document provides the following key features:

- 1. Non Repudiable Identification of RPAS every Flight Module has a unique identifier allowing end to end traceability, accountability, traffic management, and forms the foundation for issuance of UIN.
- 2. No Permission No Takeoff (NPNT) every RPAS must obtain a valid permissions artefact and verify the same before it can arm itself.
- 3. Eliminating use of synthetic flight logs there should be no mechanism for any external system to provide simulated flight logs and get it signed.

It is important to note that it is in Flight Module Provider's interest to ensure the above items are implemented securely since any compromise on these will result in fraudulent activities signed using the Flight Module Provider key. As per IT Act it is essential for the key owners (Flight Module Provider) to protect the signature key and take responsibility for any compromise.

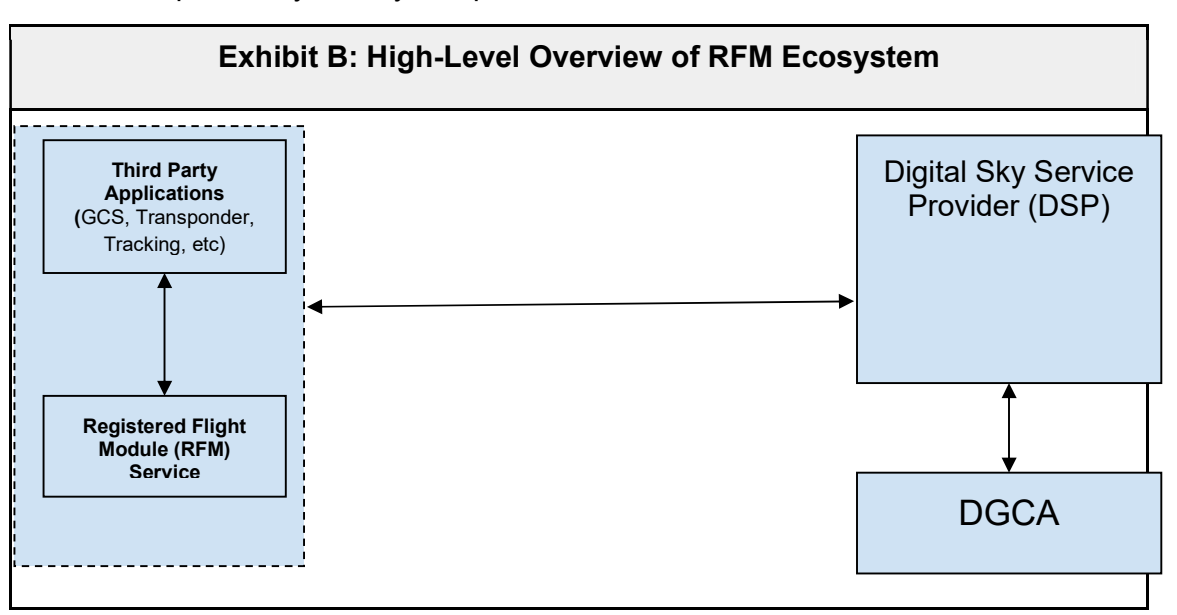

DGCA does not mandate any specific hardware design and Flight Module Providers are expected to innovate appropriate form factors for market use. That being said, minimum mandates related to the security of keystore and key management are being prescribed in this specification.

# 2.2 Levels of RFM Compliance

# 2.2.1 Level 0 Compliance

The Flight Module security implementation has Level 0 compliance if the signing and encryption is implemented within the software zone at host system level. In this case, management of private keys needs to be addressed carefully to ensure it is protected from access by users or external applications. All device providers should at a minimum obtain level 0 compliance and should not have mechanism to easily obtain the private key or inject fraudulent flight logs.

# 2.2.2 Level 1 Compliance

The Flight Module security implementation has Level 1 compliance if the signing and encryption is implemented within the Trusted Execution Environment (TEE) where host system processes or host system users do not have any mechanism to obtain the private key or inject fraudulent flight logs. In this case, management of private keys needs to be fully within the TEE.

# 2.3 Communication requirement for multiple chip or module design

Registered flight module can be implemented using multiple chips or modules (for example, flight controller and companion computer may be put together as a logical RFM), in which case the chips or modules constituting Registered Flight Module will have same compliance requirements as a single module plus the communication between modules has to be secured using or equivalent of 128bit symmetric key (minimum).

# 3. Registration

# 3.1 Generation of Keys

- 1. Key pair is generated at RFM level or generated elsewhere and transported to RFM.
- 2. If keypair is not generated at RFM, it should be generated within a zone that has the same security requirements as RFM and has to be transported to the RFM on a communication channel secured using or equivalent of 128bit symmetric key (minimum).
- 3. If key rotation is required, the generated key may be signed using previous key pair and sent for updation to DigitalSky.

# 3.2 Registration of Flight Module

Prior to registration of a flight module, the Flight Module Provider must:

-

- 1. Register with Digital Sky and provide the list of certified models.
- 2. Procure a digital certificate from a valid  $CA<sup>2</sup>$  in India and get it signed by DGCA. The public key in the certificate would be the Flight Module Provider key and it would be used to sign the Drone ID and flight module public key. Flight Module Providers can have one or more keys and can rotate, revoke their keys via Digital Sky.

<sup>2</sup> http://www.cca.gov.in/cca/?q=licensed\_ca.html

For registration of each flight module, the Flight Module Provider must provide for a Flight Module Management Client and Flight Module Management Server. (Key Management for the Management Server may be maintained by an external Technology Service Provider through a valid custodian agreement.)

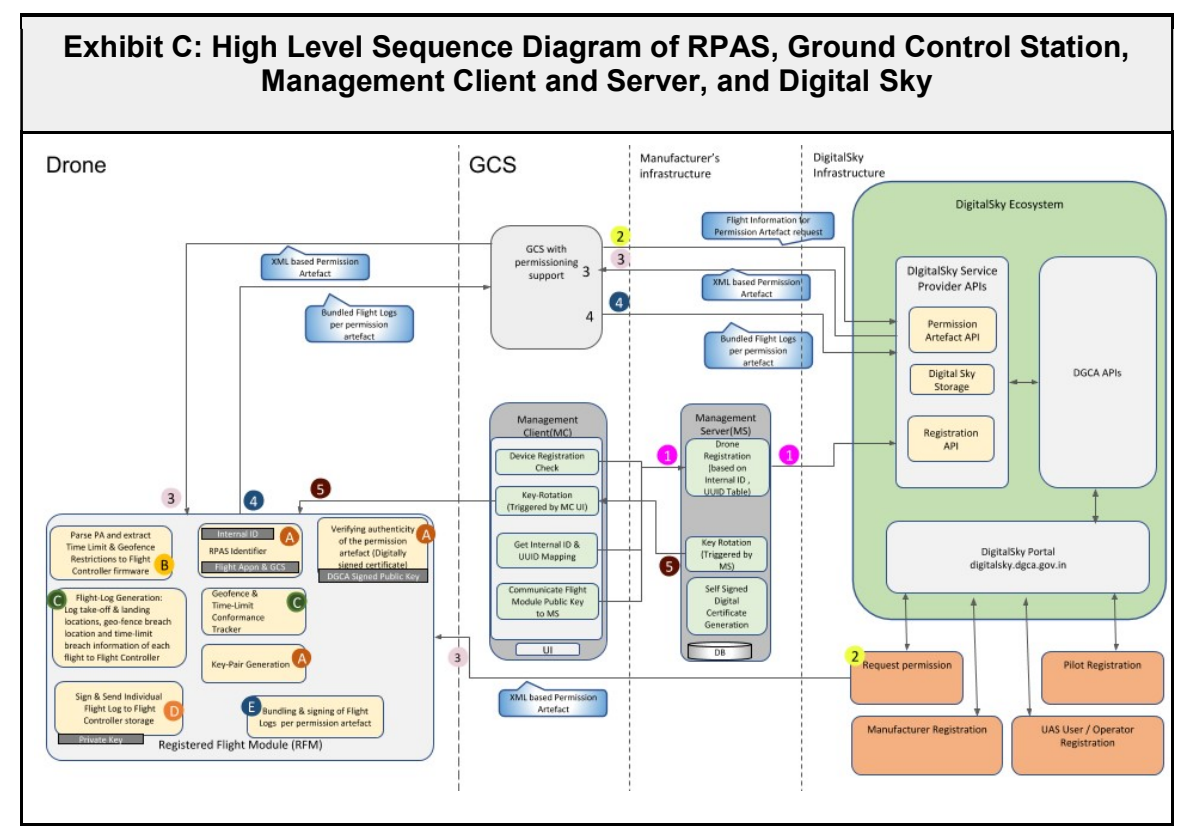

# 3.2.1 Functionality of Flight Module Management Client

- 1. Management client may or may not be packaged with RFM Service as an installable.
- 2. Management client should implement an "init" method internally to check if flight module is registered, connect to management server, initialize and rotate keys, and check for software upgrades.
- 3. When running, management client should detect for physical flight module connected and readiness of it. The Management Client reads the RPAS Drone ID during each power-up init() call. Then Management Client checks whether the Drone ID is mapped to any UUID (generated and sent by the server for the first time).
- 4. If UUID is not available, that means the system is not registered. If flight module is not registered, it should auto initiate registration.
	- a) In that case to start the registration process, Management Client will send the Drone ID to Management Server
	- b) Management Server generates new UUID, sends this back to the Management Client, initiates other work-flows with Digital Sky for the RPAS registration
	- c) The Drone ID can be composed of serial numbers, internal identifiers, signatures, etc. Flight Module Providers must ensure that this Drone ID does not change during the life of that physical flight module.
- d) In addition, to avoid invalid/non-genuine flight modules being registered, a concept of "one-time activation code" could be used to authenticate if the flight module is genuine.
	- i. Flight Module Providers can send the one-time activation codes to people/entities who procure the flight module.
	- ii. This provides a mechanism to do out of band authentication.
	- iii. Once it is activated, optionally user registration can be done and user authentication may be used for all management services in addition to client software authentication.
- e) Registration should include Drone ID (serial number or any other internal ID that is used to recognize physical flight module), host fingerprint, timestamp, flight module keys, and other flight module details for authentication, etc.
- f) Flight Module Provider may keep additional attributes/info for their own management and audit purposes.
- g) Flight Module Provider should check pre-existence of serial number or other physical unique attributes to ensure same flight module gets same flight module code UUID. In the case of new registration, server generates a new flight module code (UUID) and should send back to client.
- h) Flight Module Provider's Management Server should call Digital Sky Register API to ensure flight module is registered with Digital Sky.
- i) After successful registration with Digital Sky, Flight Module Provider's Management Server should sign the flight module public key and return to client.
- 5. If flight module is registered, it should initiate key rotation when necessary.
	- a) Management service should trigger key rotation under 2 scenarios:
		- i. based on the trigger from management server during "init" (ideally done at least once a day);
		- ii. based on the manual trigger from management client UI (this is needed only in special conditions where manual key reset needs to be triggered). This trigger should call same "init" to reinitialize.
	- b) When key needs to be rotated, flight module should generate new key pair, send public key to server for signing and updating management server registry.
	- c) Private key must be generated and stored securely within keystore.
	- d) See keystore security section (3.1.5) for details on keystore protection.
- 6. Management client should check for software upgrades and initiate upgrades.

# 3.2.2 Functionality of Flight Module Management Server

- 1. All management server communication must be via HTTPS (with DHE/ECDHE for perfect forward secrecy).
- 2. Management server should authenticate management clients and allow registration, key rotation, triggering upgrades, and other necessary management services. See previous section for details.
- 3. Management server should use a Hardware Security Module (HSM)/Smart Card/PKI Token for key management. The HSM/Smart Card/PKI Token must be compliant with FIPS140-2 Level 3 or FIPS140-2 Level 4.
- 4. Flight Module database, secret token for authenticating management client, flight module fingerprint, user credentials, etc. should be protected through controlled access, encryption, and other security best practices.
- 5. Appropriate security mechanisms should be in place to protect HSM/Smart Card/PKI Token and flight module database access.
- 6. Log files should not contain any sensitive data (like private keys, secret tokens, passwords, PII, etc).
- 7. Management Server should implement configurable key rotation policies and should be configurable as per DGCA policies.
- 8. All flight modules should generate an asymmetric key pair within the flight module. This would be the flight module key pair. Every physical instance of the flight module should have its own flight module key pair.
- 9. Flight Module public key should be signed by one of the Flight Module Provider's keys. The provider must sign the flight module public key on the Flight Module Provider's server within the HSM/Smart Card/PKI Token.
- 10. Flight Module Provider MUST ensure each physical flight module has a unique code (drone id). Maximum length of the code is 50 characters when represented as string. To ensure flight module codes are globally unique it is necessary that Flight Module Provider uses a 128-bit UUID (represented in HEX notation).
- 11. Note: Flight Module public-private key generation and signing of flight module public key with Flight Module Provider key can be performed at any point of time during flight module's lifecycle.

# 3.2.3 Digital Sky APIs for Registration and Deregistration

The Flight Module Provider's "Management Server" should request the Digital Sky Registration API whenever a new flight module needs to be registered. The Flight Module Management frontend to management server interfaces are specific to the Flight Module Provider.

These APIs will be provided by Digital Sky and only certified Flight Module Providers will be able to request the same. This will be made possible using IP Whitelisting and validation of the digital signature and API.

# Register API

Request URL: https://{baseUrl}/api/droneDevice/register/<Flight Module Provider id>

Input

```
\{ "drone" : { 
        "version" : "", 
        "txn": "", 
        "deviceId": "", 
        "deviceModelId": "", 
        "operatorBusinessIdentifier" : "", 
        "idHash" : "", 
 }, 
    "signature" : "", 
    "digitalCertificate" : ""
}
```
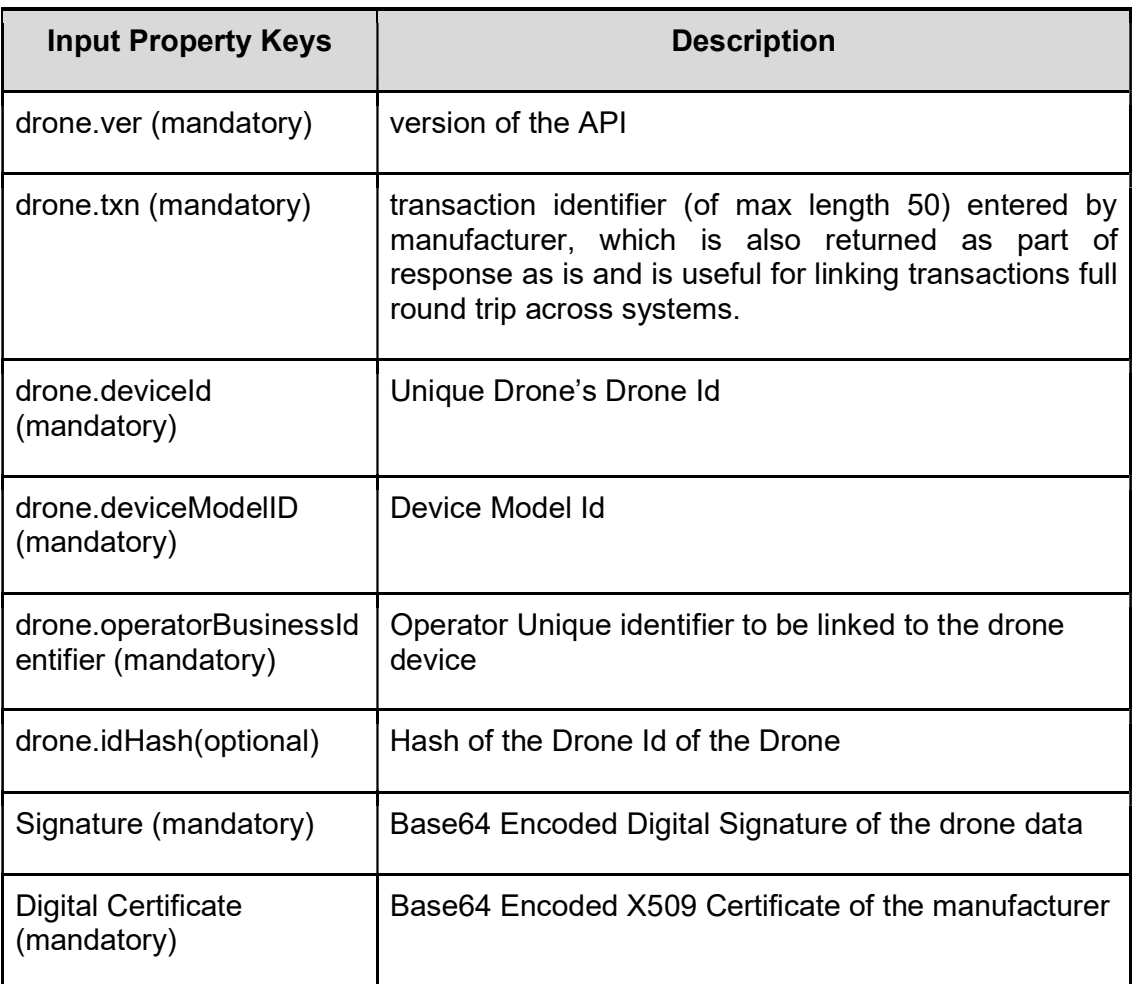

**Output** 

```
\{ "txn":"", 
  "responseTimeStamp":"", 
  "code":"", 
  "error":""
}
```
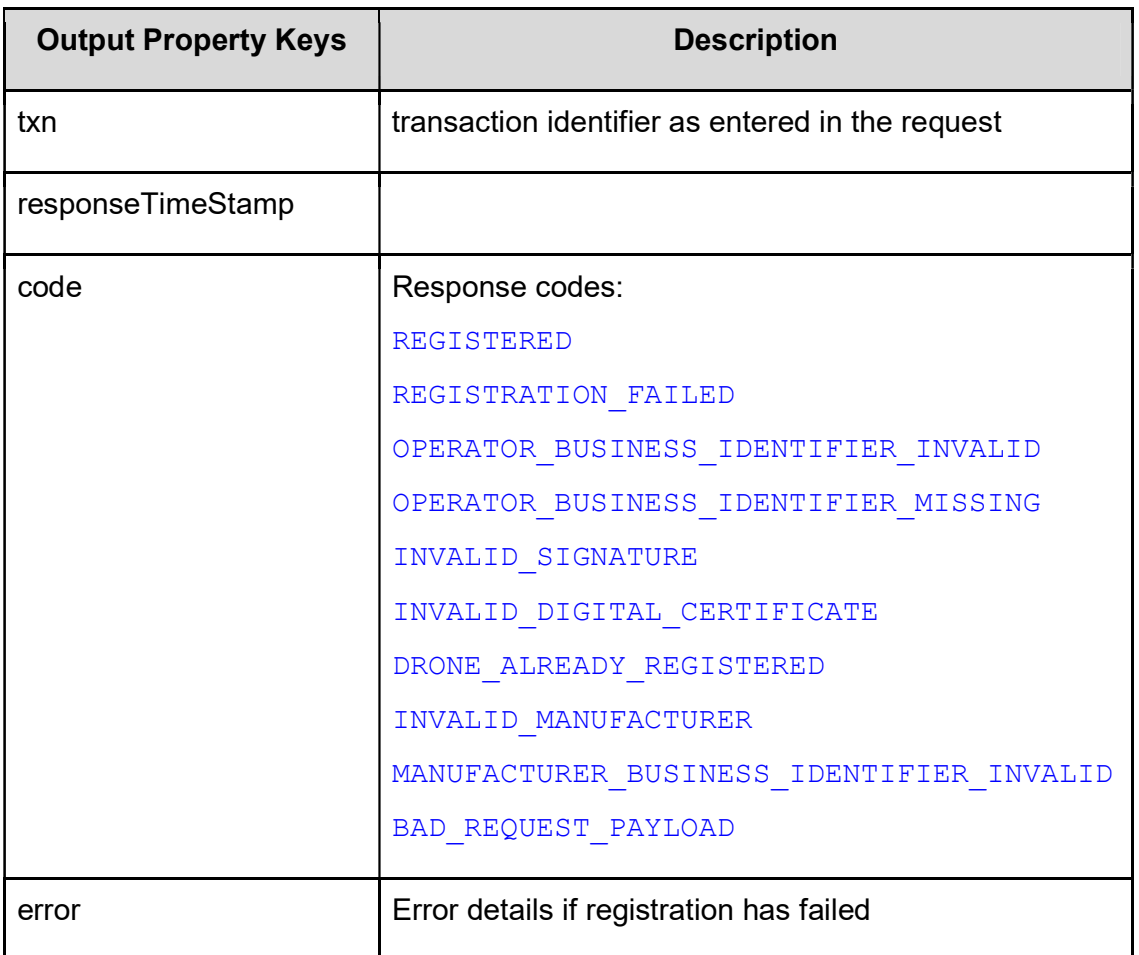

# DeRegister API

Request URL: https://{baseUrl}/api/droneDevice/deregister/<Flight Module Provider id>

Input

```
\{ "drone" : { 
           "version" : "", 
           "txn": "", 
            "deviceId": "", 
            "deviceModelId": "", 
            "idHash" : "", 
 }, 
    "signature" : "", 
    "digitalCertificate" : ""
}
```
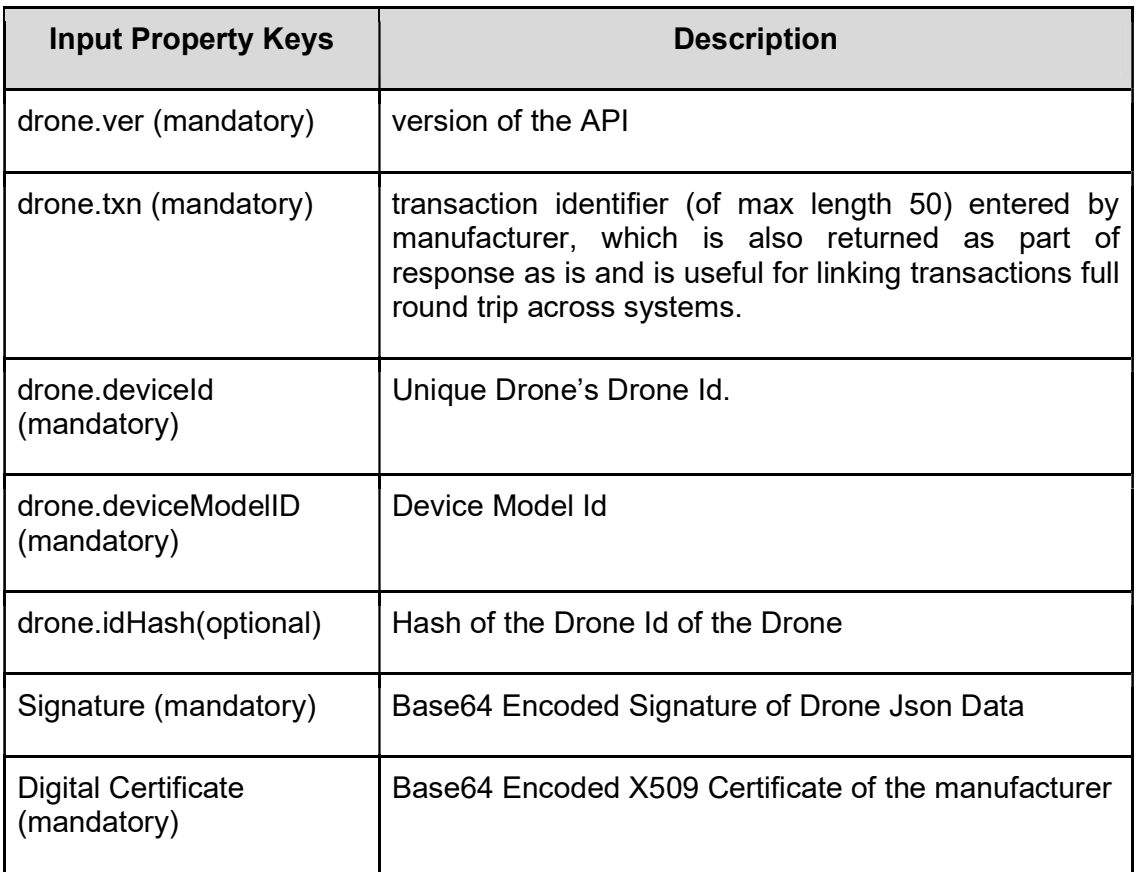

**Output** 

```
\{ "txn":"", 
  "responseTimeStamp":"", 
  "code":"", 
  "error":""
}
```
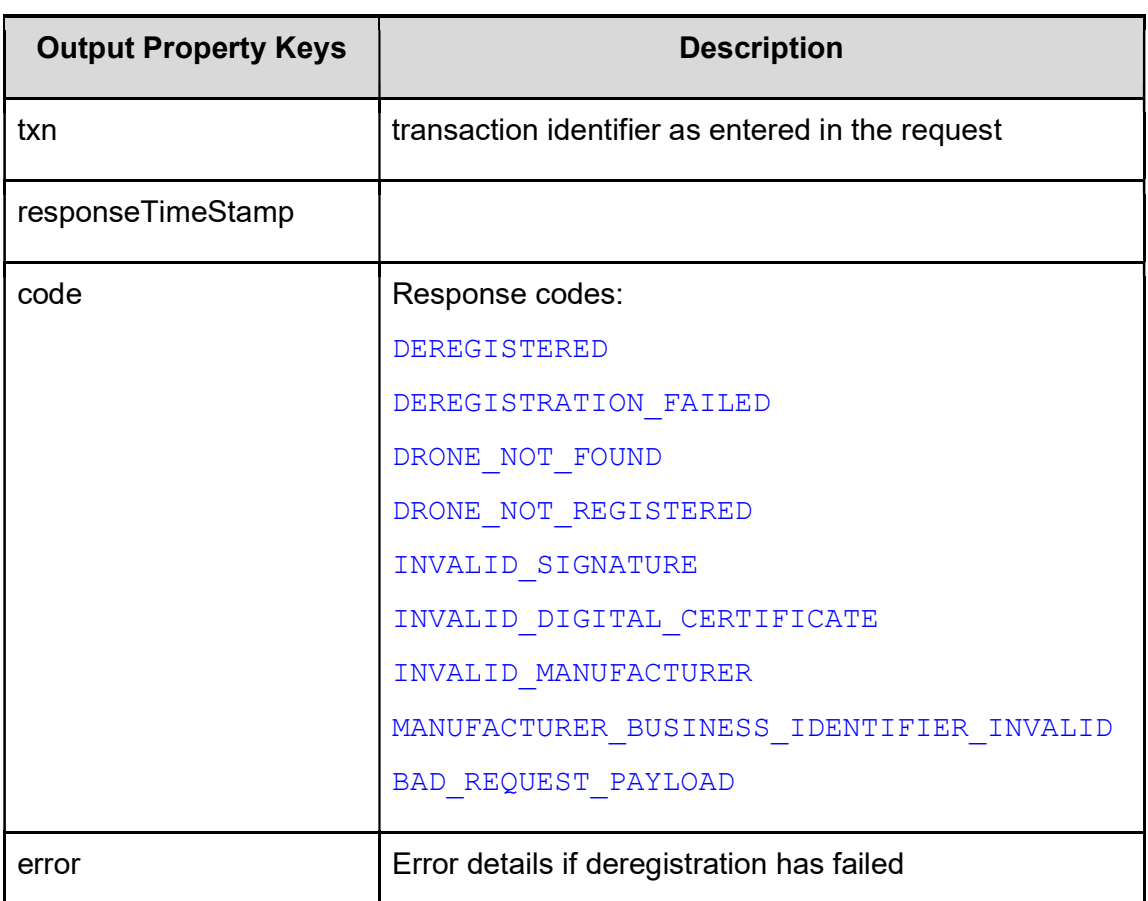

# Payload verification process during Registration or Deregistration:

- 1. Digital signature is verified against the drone data in the request, using the digital certificate.
- 2. Verify if the digital certificate belongs to the manufacturer by matching the organization name of the manufacturer saved against the manufacturer business identifer in the digitalsky system with that of the 'o'(case insensitive) property in the subject of the digital certificate.
- 3. Validate the digital certificate passed as a part of payload using the certificate chain uploaded during the manufacturer profile creation. Validation fails if either the certificate chain itself is invalid or if the digital certificate is invalid.

#### 3.2.4 Certificates and Keys Policies

- 1. Below are the currently supported algorithms for digital signing:
	- a. SHA256withRSA (2048 bit key)
	- b. ECDSA with safecurves (https://safecurves.cr.yp.to)
- 2. All Flight Module Provider certificates should be procured from a certification authority (CA) as per Indian IT Act. (http://www.cca.gov.in/cca/?q=licensed\_ca.html)
- 3. All Flight Module Provider certificates should be class II or class III and X509 v3 compliant.
- 4. Organization attribute in the certificate's subject SHOULD match the Flight Module Provider's name registered with DGCA

# 3.2.5 Keystore Security

- 1. Keystore should be limited with read and write rights only for the user as whom the RFM service runs and no other user accounts should have access to it.
- 2. Keystore password has to be complex and auto generated. The following list of approaches are possible:
	- a. A combination of random data, user credentials and flight module identification data -derived key using identities
	- b. The logic how key is derived using these values has to be obfuscated to avoid any possible security threats.
	- c. The key derivation logic should be in a compiled native machine dependent code and cannot be an Open API.
	- d. The password should be changed for every key rotation.
	- e. Use White Box Cryptography to derive the password.
	- f. The password should be more than 16 characters in length and should contain small letters, capital letters, special characters, and numbers.
	- g. A server side logic to help with opening the keystore.
- 3. The RFM service should fail its integrity check upon the keystore permissions not correct or has unwanted access and should inform the server about such failures. This failure would be tracked as an incident by the Flight Module Provider.
- 4. All type of access and access attempts to the keystore should have audit logs.
- 5. The private key should not be extractable (wrapped or direct)
- 6. It is recommended that key pair is generated inside the flight module service. Note that flight module authentication must be performed before allowing any connection to management server
- 7. The keystore has to be cleared and zeroed in case the RFM service is deleted.

For detailed recommendations and best practices on key management, you may refer to the following global standards by NIST

- Part 1: General: https://csrc.nist.gov/publications/detail/sp/800-57-part-1/rev-4/final
- Part 2: Best Practices for Key Management Organization: https://csrc.nist.gov/publications/detail/sp/800-57-part-2/final
- Part 3: Application-Specific Key Management Guidance: https://csrc.nist.gov/publications/detail/sp/800-57-part-3/rev-1/final

#### 3.3 Issuance of UIN

Once the flight module has been successfully registered with Digital Sky based on the process outlined in 3.1, following steps need to be completed to receive a UIN:

- Approve Operator Linkage Request (linking drone with operator)
- Fill UIN Form on Digital Sky and Submit
- If approved, then UIN is issued and flight module is added to registry.

Through Digital Sky, an end to end linkage of the Flight Module Provider, RFM/RPAS, Owner, Operator, and Pilot is formed providing traceability and ensuring accountability.

# 4. Registered Flight Module (RFM) APIs

The RFM should be implemented at the Flight Controller Level. The RPAS RFM Provider should not allow un-notified access to the UA flight controls - the RFM service should be notified of every call (pertaining to conditions specified in this RFM specification) to the UA flight controller. There should not be any bypassed or unchecked access to the RPAS flight controls.

The permission artefacts and the flight logs must not be stored by the RFM. It must be stateless and must provide a tamper-proof mechanism to offload any storage and state handling to the host system.

#### 4.1 RFM Core Functionality

# 4.1.1 RPAS Identification (Drone ID)

- 1. Items to be Uniquely Identified to avoid alterations:
	- a. UID of Hardware modules used like MicroProcessor/Controller, Radio **Modules**
	- b. Version Hash of firmware and bootloader on-board.
	- c. Unique License/Identifier of Flight Module Provider
- 2. Layers for Identification:
	- a. Flight Application: Connected Hardware modules identification, Flight Module Provider License Verification
	- b. Co-Computer/GCS: Flight Module Provider License Verification.

#### 4.1.2 Verifying authenticity of the Permission Artefact

Permission Artefact is an electronic representation of a permission to fly granted through the Digital Sky. Here's the XML template of the artefact:

```
<UAPermission lastUpdated=" " permissionArtifactId=" " pilotPinHash=" " 
ttl = " " txnId = " "<Permission> 
            <Owner operatorId=" "> 
                  <Pilot PilotId=" " validUpTo=" "/> 
            </Owner> 
            <FlightDetails> 
                  <UADetails UUID=" "/> 
                  <FlightPurpose frequency=" " shortDesc=" "/> 
                  <PayloadDetails payloadDetails=" " payloadWeight=" "/> 
                  <FlightParameters flightEndTime="2019-05- 
            14T14:16:11.380512" 
                         flightStartTime="2019-05-14T13:16:11.380512" 
            maxAltitude=" " 
                         frequenciesUsed=" "> 
                         <Coordinates> 
                               <Coordinate latitude="12.934158" 
                         longitude="77.609316"/> 
                               <Coordinate latitude="12.934796" 
                         longitude="77.609852"/> 
                               <Coordinate latitude="12.934183" 
                         longitude="77.610646"/> 
                               <Coordinate latitude="12.933551" 
                         longitude="77.6101"/> 
                               <Coordinate latitude="12.934158" 
                         longitude="77.609316"/> 
                         </Coordinates> 
                  </FlightParameters> 
            </FlightDetails> 
      </Permission> 
      <Signature xmlns="http://www.w3.org/2000/09/xmldsig#"> 
            <SignedInfo> 
                   <CanonicalizationMethod 
            Algorithm="http://www.w3.org/2006/12/xml-c14n11"/> 
                   <SignatureMethod 
            Algorithm="http://www.w3.org/2001/04/xmldsig-more#rsa-sha256"/> 
                   <Reference URI=" "> 
                       <Transforms>
```
<Transform

Algorithm="http://www.w3.org/2000/09/xmldsig#enve

loped-signature"/>

<Transform

Algorithm="http://www.w3.org/2006/12/xml-

 $c14n11"$ />

</Transforms>

<DigestMethod

Algorithm="http://www.w3.org/2001/04/xmlenc#sha256"/>

<DigestValue>OfIYZPOztbxLNY/LGattrlZ64frUxASjx6OD

i8Svmpc=</DigestValue>

</Reference>

</SignedInfo>

<SignatureValue>oPF5tHj0JLk7W5vT2BRePDdGvX/MqFWAn55HkCG9nmXeoW4 7JccsQujwd8QpO4n6KzS0LmoxQV2rLoBaj5O/K9WCdCl5jobcqXibToTth7TDZxvdsjxe Lkk/ysSYRlLRdLZDYEXl87AMXB3YO0pK0cypkNfesOPZEIFgQy8LEulLk139JHZl7vydD K75CNAQprlehHBRxcDUBrSPbetM4m/TjDE6Ez2fJcjcUvY5s+uYtzNJpy+UuExYBiqaKa a5X0j7TdFuIy6n4PfZKJZFpi11Z30T+OJyf2qf7rZq24777Kh5hDO1caZdtgkkoYneNZD Fhkmb4RppJGWOtU5c9g==</SignatureValue>

<KeyInfo>

<X509Data>

<X509Certificate>MIIC8TCCAdmgAwIBAgIJAJRDnqfLydHvMA0GCSq GSIb3DQEBCwUAMA8xDTALBgNVBAMMBHRlc3QwHhcNMTkwMzI2MDcxMTQ zWhcNMjkwMzIzMDcxMTQzWjAPMQ0wCwYDVQQDDAR0ZXN0MIIBIjANBgk qhkiG9w0BAQEFAAOCAQ8AMIIBCgKCAQEAq51cjR/mcgd0nWO33O3SM84 yu3DRdaG8OMYSqzPixY5R+D8niOTVLZvOtaFROSneP1JmUAcaBn5sFhs FxgpJX8O6ee0m9PqLL+LKjexEs5dZ85IG8GqF+UJABaKfBeTPOgI5NAw oyZPBphzxsra1fH2OV2roaCf4ErMnYluuyey/VfFlHTVgC5+VX2wvO+o 6pYUuzdNqCvgYwZrMEDCXm+08iZk/qpLgqgUCQTs8qGu/Y0d/EqwGmv9 xN8tyxX+IbaeQM7uztN8PbMf8wY40OqdgNmgaVmMR4mfAO2XJiryR5Y8 JACDGf3dhmcDrdtfmNjaHR109o2/wUPhSdWB/3QIDAQABo1AwTjAdBgN VHQ4EFgQUR4p2KJJXG5cZ8STI66RG6l2o7yowHwYDVR0jBBgwFoAUR4p 2KJJXG5cZ8STI66RG6l2o7yowDAYDVR0TBAUwAwEB/zANBgkqhkiG9w0 BAQsFAAOCAQEAV3uurlHMtyopefBpdGj59eLWCrpRYJLKbDtLFCj+tY1 /uiwogUMNsEEHEBeEdwM+PIPuzWZ4tSYQ+SvdCCt4/6e9x+c2/1mZKhn RzL/s9o70RyWZXQO+Dz43B5aIIy/qARUhLxU2NVL42q90pInIh/ltT02 IVkcibwDnsM4XJhsSyvQlRyYXdPzDeBjEOVYFpafLbC/7a5FBuNwfNKE MWhOj6AELnC8fWb3maNevhjSH5amGU2XrUp6yIdWUL2HuW7ReSer93Lg 6iYujd/aaqk+pWE5bQsC+r2kHpNcpntHJLsd9E1cwzWCJiEM9zK4GXqK V/QDUdPC6FYfEf+ti9A==</X509Certificate>

 $\langle$ /X509Data>

</KeyInfo>

</Signature>

</UAPermission>

The permission artefacts will come with a digital signature (a form of Public key cryptography), signed using Digital Sky private encryption key. The RFM service must use the corresponding public keys (released by Digital Sky) to verify that the permission artefact is released by Digital Sky Platform and has not been tampered with during transport. If the public key has to be changed (When Digital sky requests the Flight Module Providers to change), the Flight Module Provider has to release a firmware update to update the key. Flight Module Provider should build security measures to ensure that any 3rd party is not able to alter the public keys used to verify the permission artefact in the library.

# 4.1.3 Provide information of Time and Location bound restrictions to Flight **Controller**

The verified permission artefact will provide geofence information in horizontal and vertical plane to the Flight Controller. The permission artefact also consists of the time period for which the permission is valid.

# 4.1.4. Collect Flight Logs

The Flight Module Provider is required to implement functionality to provide following data to the RFM service. This data will be saved against each permission artefact.

- I. Date-time information from GLPS data in IST
- II. Date-time information from system in case GLPS fixture is unavailable.
- III. System clock timestamp
- IV. For each power cycle, the list of takeoff, land coordinates.
- V. Upon breach of the geofence, the start/stop timestamp, a list of GLPS coordinates during the time the drone was outside the geofence, captured at 1 Hz minimum.
- VI. Upon breach of the time limits, the additional time, and list of start/end timestamp for which the RPAS was in air should be provided to the library.
- VII. The flight logs captured during the period of the permission artefact should be stored on the flight controller along with hash of the logs to ensure tamperproof records. A record must be maintained on-board to connect next and previous flight logs to avoid omission and the same should be inaccessible to the user. Once the permission artefact is expired or when user wants to submit logs, the complete bundle of such logs should be signed using RFM private key and submitted to the DSP.

# 4.1.5 Sending Flight Logs to Digital Sky Service Provider

The Flight Module Provider is responsible for providing the communication interface between RFM and DSPs or external applications, which can ultimately interact with DSPs. Since, third party applications can provide the functionality for sharing permission artefact and flight log data between DSPs and RFM, it is suggested to provide a standardized communication interface to the external applications to interact with RFM's permission artefact and Flight Log APIs. Finally, the Flight Module Provider is responsible for providing to user, at least one way of sharing this data, either over a direct link between RFM and DSP or through an external application (e.g. Ground Control Station).

# 4.2 RFM API Reference

1. Get\_rfmInfo

Parameter 1: IST date-time (fetched from GLPS data or any other source) Output 1: RFM public key

Output 2: Digital Sky Public Key being used in RFM

Output 3: Firmware Version

Output 4: RFM version

Output 5: RPAS category

Output 6: Operator ID obtained during registration

[Provide RPAS info]

- a. The API will return the required information for any external application.
- b. The RFM Provider has to sign the information using RFM private key.
- 2. Apply Permission Artefact:

Parameter 1: Permission artefact

Parameter 2: IST date-time (fetched from GLPS data or any other source) [ provide permission artefact to the RFM ]

- a. This API should be called by Flight Controller or host system every time the RPAS is powered on.
- b. RFM will verify the signed permission artefact using the Digital Sky Public Key.
- c. RFM, being stateless, will not store the permission artefacts in the memory, so Flight Module Provider is responsible for providing relevant permission artefact to the RFM on every power cycle. The permission state is maintained by the RFM for the current power session only.
- d. RFM will use timestamp provided by Flight Module Provider, the artefact publish timestamp (marked by DSP when the artefact is created), and the ttl (time to live) value to validate that the artefact is eligible at that time and that the system time-date is not falsified.
- 3. Get\_Geofence\_restriction:

Parameter 1: IST date-time

[ provides geofence information to the Flight Controller or Host system after a valid permission artefact has been applied ]

- a. RFM will verify the date-time stamp to reassert the time validity of the permission artefact
- b. This API is provided by RFM for the Flight Controller or Host system. The Flight Controller is expected to use this data for enforcing safety restrictions or warning the pilot.
- c. It is responsibility of Flight Module Provider to ensure that the RPAS follows the geofence restrictions. In case of geofence or time limit violations, the Flight Module Provider should provide the event details to the RFM.
- 4. Get time restriction:

Parameter 1: IST date-time

[Provides allowed time limit after a valid permission artefact has been applied]

a. RFM will verify the date-time stamp to reassert the time validity of the permission artefact.

- b. It is responsibility of Flight Module Provider to ensure that the RPAS is landed before the permitted time period expires. In case of time limit violations, the Flight Module Provider should provide the event details to the RFM
- 5. Log takeoff location:

Parameter1: IST date-time

Parameter2: GLPS coordinates

[To provide takeoff event information to library for internal logging.]

- a. The Flight Module Provider is responsible to implement the functionality to ensure that this API is called immediately after takeoff event.
- b. The Flight Module Provider should not provide any means to bypass the notification to RFM on a takeoff event.
- c. The RFM will store and package all such events in one flight log against a permission artefact.
- 6. Log\_Land\_location:

Parameter1: IST date-time

Parameter2: GLPS coordinates

[To provide land event information to RFM for internal logging.]

- a. The Flight Module Provider is responsible to implement the functionality to ensure that this API is called immediately after land event.
- b. The Flight Module Provider should not provide any means to bypass the notification to RFM on a land event.
- c. The RFM will store and package all such events in one flight log against a permission artefact.
- 7. Log\_geofence\_breach:

Parameter1: IST date-time

Parameter2: Breach start timestamp

Parameter3: Breach\_stop\_timestamp

Parameter2: GLPS coordinates

[To provide geofence breach event information to RFM for internal logging.]

- a. The Flight Module Provider is responsible to implement the functionality to ensure that this API is called immediately after a geofence breach incidence.
- b. The Flight Module Provider is responsible for implementing functionality to call this API at 1 Hz, from the time when Geofence is breached to when the drone lands.
- c. The RFM will store and package all such events in one flight log against a permission artefact.
- 8. Log timelimit breach:

Parameter1: IST date-time Parameter2: time\_overrun\_start\_timestamp Parameter3: time\_overrun\_land\_timestamp [To provide time limit breach event information to RFM for internal logging.]

- a. The Flight Module Provider is responsible to implement the functionality to ensure that this API is called immediately for a time limit overrun event.
- b. During the first call, when the drone is still in flight, the time overrun timestamp parameter will not have any value. The event would be logged as start of time overrun.
- c. When the drone lands this API should be called again to indicate end of flight. In this case the API caller needs to provide time overrun start timestamp again. This event will be registered as end of time-overrun event.
- d. The RFM will store and package all such events in flight log against a permission artefact.
- 9. Get individual flight logs:

Parameter1: IST date-time

[To get the individual flight logs from the RFM for storage]

- a. The RFM must prepare a flight log after each land, geofence breach, or flight time overrun.
- b. These flight logs will be digitally signed by the RFM to make sure that flight logs are not tampered with during the transport. It is Flight Module Provider's responsibility to implement the functionality required to keep the private key secure. These reports may be verified against that public key that was shared during registration of the RPAS.
- c. It is responsibility of the Flight Module Provider to implement the functionality to collect these reports immediately after every takeoff, land, Geofence and time-limit breach event from RFM. In case of crash where such events were not registered, the RFM on next power cycle, should close the log with failed landing incidence.
- d. The Flight Module Provider is responsible to implement the functionality to store all the flight logs until they are uploaded to the DSP. This storage should provide the 'write access' only to the applications authorized by Flight Module Provider. The read access to the storage should be available in case of accidents. The Flight Module Provider is required to provide the authorities with the specialized equipment required to read the flight logs from a crashed/damaged RPAS's onboard storage.
- e. Flight Module Provider is responsible to provide communication interface to upload the flight log directly to the DSP or through external applications, such as Ground Control Station.
- f. The Flight Module Provider is responsible to ensure the storage space for logs. If storage space is not available for logging then the flight should not be allowed.
- 10. Bundle flight logs:

Parameter1: IST time-stamp Parameter2: List\_of\_individual\_incidence\_reports\_from\_storage Parameter3: Permission Artefact Output1: Bundled incident report with digital signature.

[To bundle the signed flight logs from storage into a single bundle (a bundle per permission artefact).]

- a. After the time-period of a permission artefact is over, the user has to submit the flight logs to Digital Sky APIs within 3 days. The Flight Module Provider is required to implement the functionality to provide all the flight logs associated with a particular permission artefact and pass them on to this API to get in return a signed bundle.
- b. Flight Module Provider is responsible to provide communication interface to upload this bundle directly to the DSP or through external applications, such as Ground Control Station.

# 4.3 JSON Schema for flight log

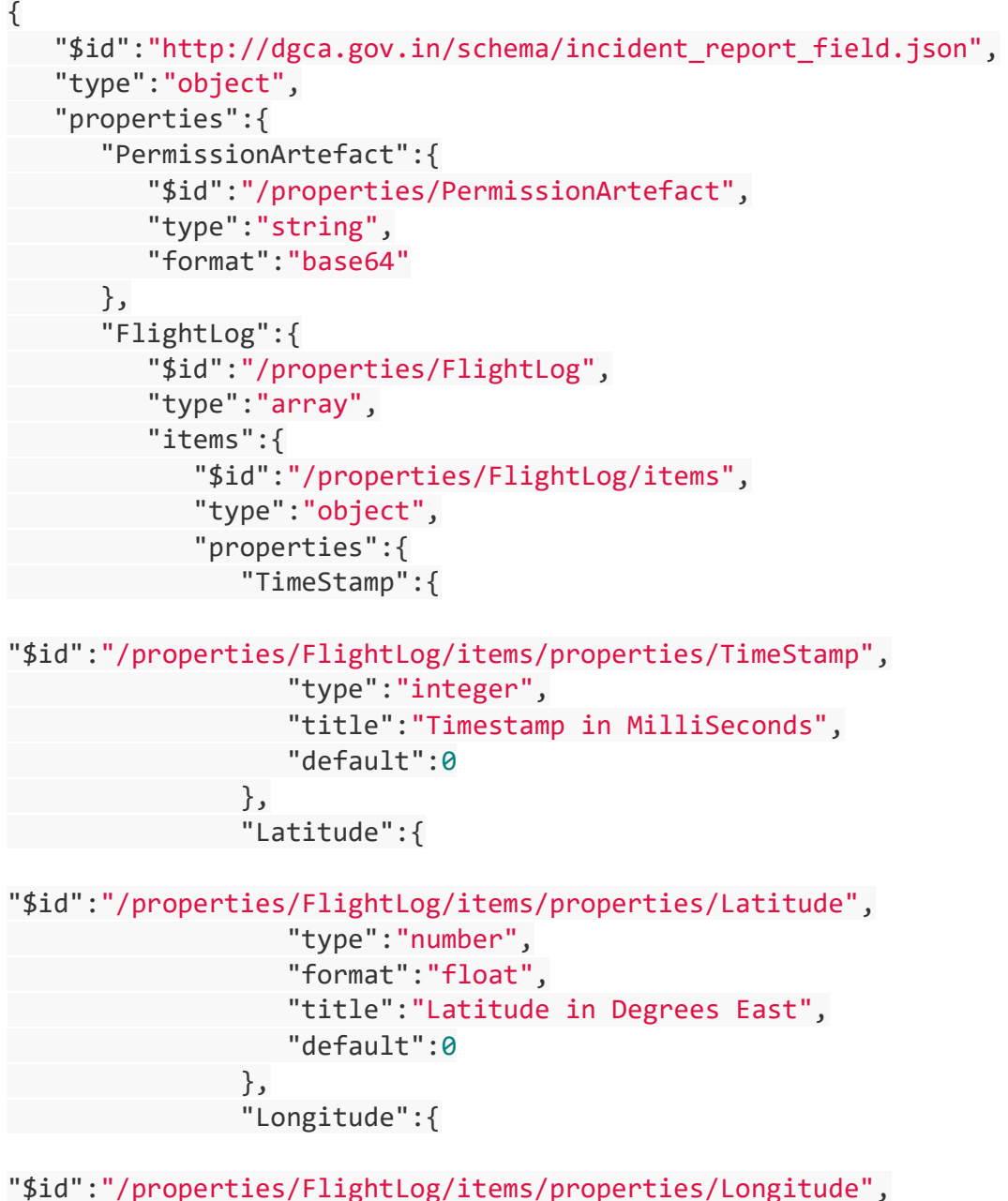

"type":"number",

```
 "format":"float", 
                    "title":"Longitude in Degrees North", 
                   "default":0
                }, 
                "Altitude":{ 
"$id":"/properties/FlightLog/items/properties/Altitude", 
                    "type":"integer", 
                    "title":"Ellipsoidal Height in Meters", 
                   "default":0, 
                    "minimum":-99999, 
                   "maximum" : 99999 },
                "CRC":{ 
"$id":"/properties/FlightLog/items/properties/CRC", 
                   "type":"integer", 
                    "title":"Circular Redundancy Check (optional)", 
                   "default":0, 
                   "minimum":0, 
                   "maximum":4294967296
 } 
             }, 
             "required":[ 
                "TimeStamp", 
                "Longitude", 
                "Latitude", 
               "Altitude"
       \sim 1
  } 
  } 
 } 
}
```
(Possible Reference for 32 bit CRC https://en.wikipedia.org/wiki/Cyclic redundancy check#CRC-32\_algorithm)

#### 5. Test Structure for Certification

The certification of registered flight modules would involve test cases covering secure provisioning of keys, implementation of Flight Module Management Server and Client, functional tests, security tests, and other compliance related tests.

It is required by Flight Module Providers to minimise the attack surface at the system level using methods such as but not limited to protective meshing, encrypted communication, etc. In addition, it is highly recommended that tamper responsiveness be implemented for the system.

Here are a list of example test cases:

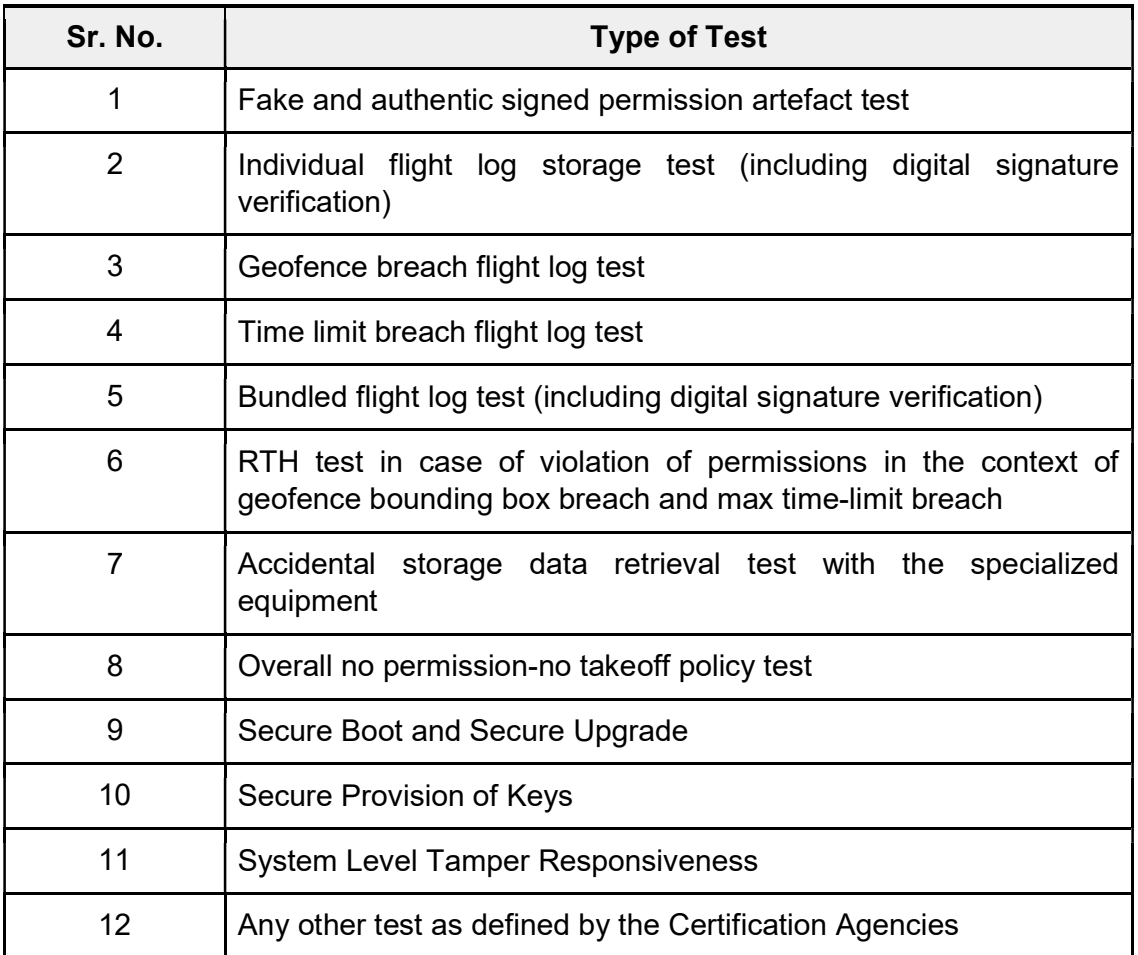

There will be certification agencies that will be empanelled to certify the RPAS, Registered Flight Module, etc. These agencies shall publish the detailed list of test requirements beforehand that would be necessary for certification.

If you would like to test out your RFM Implementation, you may try out the open source test tool: http://139.59.71.151/

In case you find any bugs or have any improvements, you may make the same here: https://github.com/iSPIRT/NPNT-Provisional-testing-tool

# 6. References

● Requirements for Operation of Civil Remotely Piloted Aircraft System (RPAS): http://dgca.nic.in/cars/D3X-X1.pdf

# 7. Appendix

# 7.1 General Safety Guidelines

- 1. Firmware Tamper Avoidance: There is possibility to change firmware by the user so as to change the behaviour of the drone which might not follow laid guidelines under which the drone was originally cleared.
	- a. ReadOut Protection on MicroProcessor/MicroController for onboard firmware to avoid Copying of onboard keys and other sensitive information.
- b. Ensure keys are erased from memory during firmware update operation.
- c. Have authentication procedure to change Flight Parameters or have some parameters hidden or immutable unless Flight Module Provider supplies it post verification.
- 2. Hardware Tamper Avoidance: There can be a possibility of changes to the onboard hardware like replacing Flight Controller or GLPS module, which might again lead to deviation from guidelines.
	- a. Secure Unique Identification of crucial hardwares like Radio Modules, GLPS and Flight Controller might be able to avoid this.
- 3. Spoof Avoidance: Ensure that the Flight Controller can't be run as hardware in the software loop by connecting over provided external interfaces, a feature available by default in many flight control softwares.
- 4. Link Hijack Avoidance
- 5. Drone System Failure Actions: In cases of hardware or software failure, the drone system must have excessive audio visual notifications to raise alarm. Failures to Test for:
	- a. GLPS Failure.
	- b. Sensor Failure.
	- c. Inability to hold altitude due to one or more onboard hardware failures.
	- d. Battery Failure, if there is a power cut-off for any reason, the notification system be given isolated power for raising alarm.

In addition to raising the audio visual alarms the drone system must initiate manual-mode recovery actions as decided by the manufacturer. In severe fault cases, the drone system must automatically trigger recovery actions as decided by the manufacturer.

# 7.2 Registry of Certified Registered Flight Modules

The list of certified RFMs will be made available via a registry for third party applications to consume. These applications are expected to check with this registry during RFM service installation (if applications are managing these) and usage. There shall also be a registry for pre-certified RFM services.

# 7.3 Registry of Digital Sky Service Providers

DGCA shall make available a machine readable list of all certified DSPs

# 7.4 Items Under-Discussion for Next Release of Specifications

- Hardware
	- Implementation of Trusted Execution Environment
- Software
	- Implementation of Pre Flight Checks
	- Possible Scenarios in case of Time Overrun and/or Geofence Breach -R2H/Safe Recovery in Controlled Airspace/etc
- Responsibility shift of management server to RFM and DSP and interoperability between DSP and hardware

#### Chapter 8

#### Procedure for acceptance of RPAS model for Digital Sky

This is prerequisite requirements before acquisition of RPAS by user/ operator. Manufacturers should comply with the requirements laid down in Para 15 of the CAR Section 3, Series X, Part I for operation of RPAS in India.

The procedure for acceptance of RPAS model complying with digital sky platform is divided into 4 stages.

#### Stage-1:- Manufacturing of RPAS

All OEM/ Manufacturers/ Assembler of RPAS (except Nano) in the country as well as in foreign country (intending for operation in India) should develop the RPAS in accordance with the requirements laid down in CAR Section 3, Series X, Part I and Chapter 6 & Chapter 7 of RPAS guidance manual.

#### Stage-2:- Submission of documents

OEM/ Manufacturers/ Assembler should submit an application to DGCA or certifying agency accredited by QCI along with documents listed below:

- Certificate of Compliance
- Compliance Matrix (compliance checklist)/ Master Index (list of documents) as applicable
- Detailed drawings (Structural wireframe, 3D view, wiring diagram, pictures, etc.)
- Analysis Reports
- Test Report (Ground/ Flight)
- Manufacturing Process
- Material procurement record
- Consolidated hardware and software independently verified and validated
- RPA flight manual/ manufacturer's operating manual
- Maintenance manual/ guidance/ procedure
- Maintenance inspection schedule/ overhaul interval
- Self-explanatory information booklet for end users
- Educative materials regulations of the country including do's & don'ts
- Other relevant technical literature/ reports NPNT compliance, equipment compliance etc.

#### Stage 3:- Scrutiny of documents and familiarisation meeting

- The application will be scrutinised by the concerned officers in DGCA or the certifying agency. The officer responsible should verify the documents submitted and intimate for any shortfalls.
- Shortfall documents submitted by the manufacturers should be verified by the officer responsible and process for further necessary action.
- Familiarisation meeting (if required) may be organised in DGCA HQ or in the facility of the manufacturer's for understanding the design, manufacturing process and compliance to regulations.

 Test report generated on NPNT test tool (available on Digital Sky Platform) to be submitted to DGCA.

# Stage 4:- Acceptance of Model and uploading on Digital Sky

- The testing of NPNT compliance may be verified by Certifying Agency.
- Further, actual flying and demonstration may be conducted at agreed/ designated test site to check compliance to regulations. After satisfactory demonstration, certifying agency will provide a compliance certificate.
- With compliance certificate, manufacturer will approach DGCA. The concerned DGCA officer will recommend the acceptance of RPAS model to competent authority for their approval and acceptance letter will be issued to manufacturer.
- Subsequently, the RPAS model no. along with specification will be populated on Digital Sky portal for easy trails for user/ importer/ operator/ remote pilot to pick their correct model from the list.

# Note:-

- 1. For interim measure till such time certifying agencies are on boarded, all acceptance process will be undertaken by DGCA and it will be provisional and time bound. The manufacturer has to go through the certification scheme as and when it is made available.
- 2. For actual flying and demonstration by Foreign OEM (if required), a onetime import clearance may be provided by DGCA.
- 3. Any relaxation if required for acceptance of the RPAS may be processed as per CAR Section 1, Series B, Part III with the approval of competent authority depending upon the merit in the application made.

#### Checklist for acceptance of RPAS model

(To be filled by DGCA official)

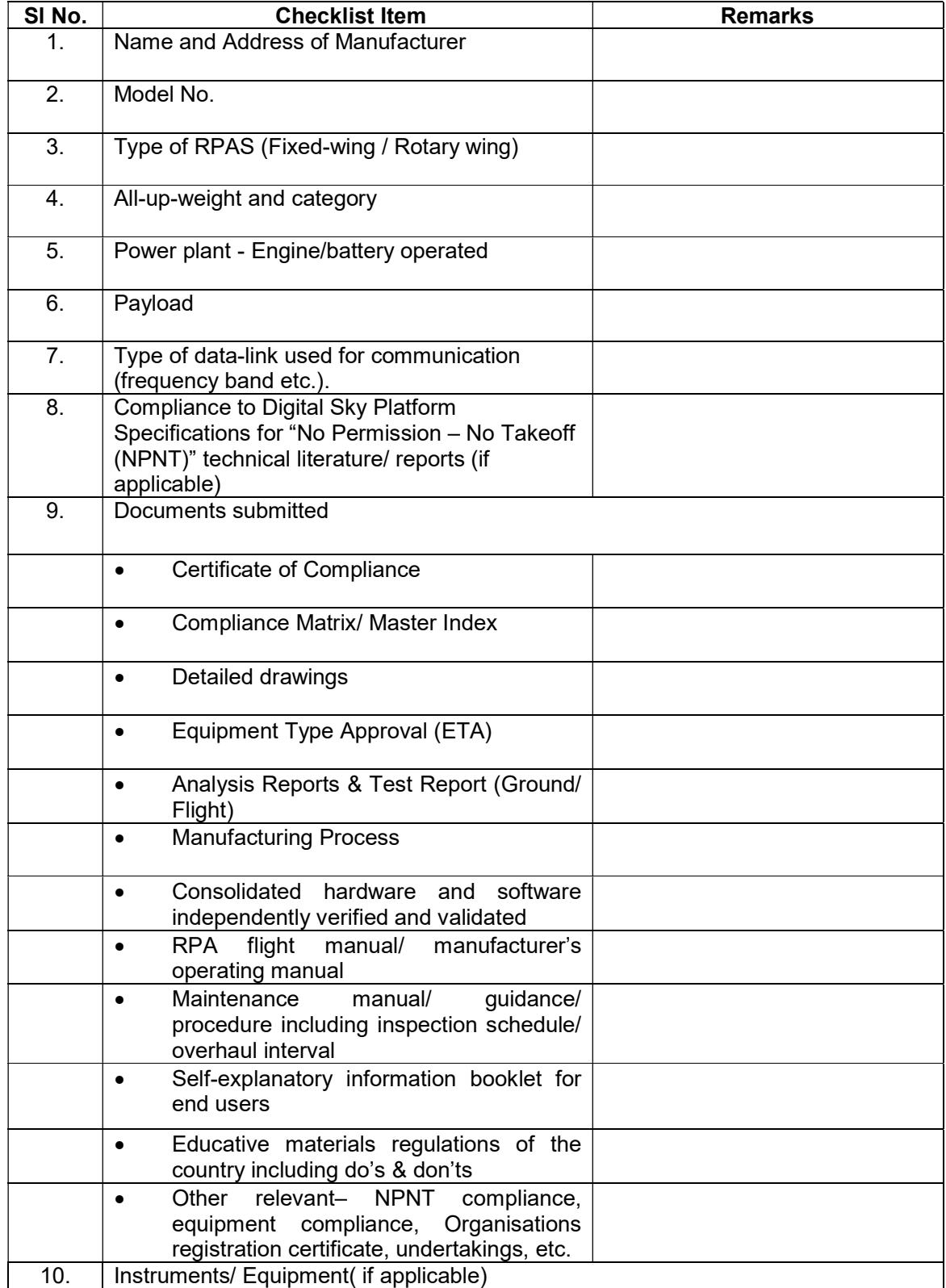

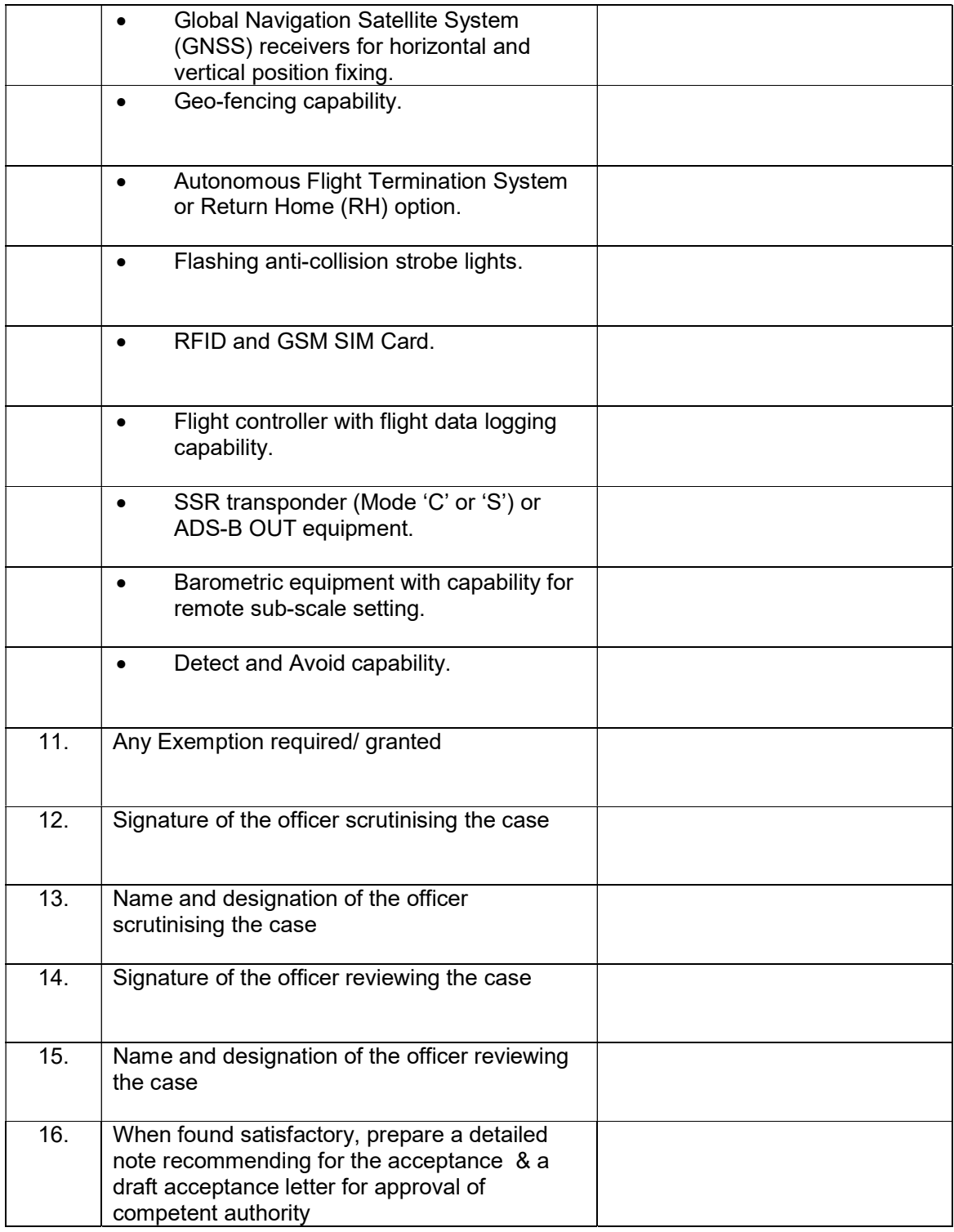

#### Chapter 9

#### Authorisation procedures for operations of RPAS on case-by-case basis

- 1. The authorisation procedures for operations of RPAS on case-by-case basis are categorised based on specific purpose e.g. BVLOS, Night Flying, flying above 400ft/ in controlled airspace, Agricultural Spraying, Aerial Photography in no-drone zone, beyond VMC/ manufacturer's specifications/ R & D, or combination of any of the above.
- 2. The applicants after obtaining UIN and UAOP for normal operations may then apply for specific purpose operation for examination and subsequent endorsement for specific operations in the UAOP.
- 3. For RPAS operators intending to operate beyond the conditions specified in Para 12.2 and 12.3 of the CAR Section 3, Series X, Part I using the proviso of Para 14.1 of the above mentioned CAR should use the following procedures.
	- i. For the RPAS Operator intending for BVLOS operation (day)
		- BVLOS operations shall be to conduct experimental BVLOS operations of Remotely Piloted Aircraft Systems (RPAS) in controlled conditions within identified and segregated low altitude Indian territorial airspace for a period of at least 2 months, to collect evidence, prepare safety case and submit Proof of Concept (POC) to DGCA.
		- The proposed experimental BVLOS RPAS operation should be conducted by team of expert agencies and services providers, known as Consortium.
		- Consortium partner and their role are specified below:

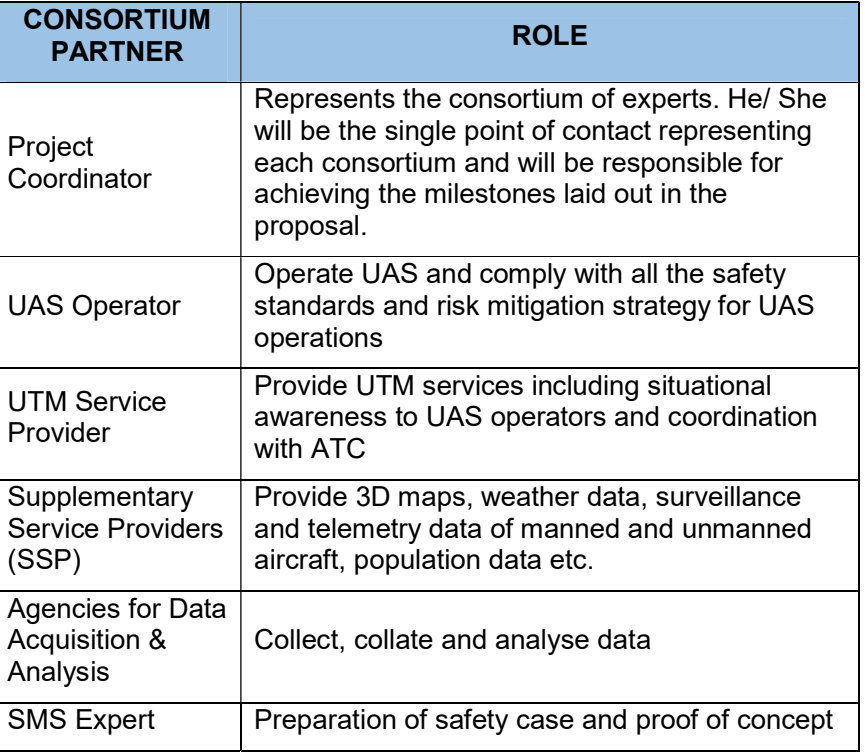

- **The Project Coordinator, on behalf of the Consortium, should** submit a proposal for conducting experimental BVLOS RPAS operations, to DGCA, for assessment and approval. The proposal should also contain proof of qualification and experience of members and partner companies of the Consortium. The proposal should also contain an undertaking executed by the partners forming the Consortium on their roles and responsibilities in the proposed experimental BVLOS operation.
- Experimental BVLOS operations should be conducted in low traffic density, uncontrolled (Class G) airspaces (Green Zone) below 400 ft AGL, preferably in sparsely populated areas to reduce the risk of collateral damage.
- BVLOS Sorties should be conducted during day only and subject to meteorological conditions specified in the Para 12.3 of the CAR.
- Operations may be as VFR or IFR flights, but VMC should prevail at take-off and landing areas.
- Weather limitations stipulated by UAS manufacturer should be complied with.
- UAS launch and recovery areas should be identified along with alternate sites.
- Remote Pilot should hold a valid manned aircraft pilot license (at least PPL) and should be authorised to operate experimental BVLOS flights by DGCA.
- Safe VLOS track record of the UAS operator and the remote pilot is a pre-requisite for conducting experimental BVLOS operations.
- Flight Plan should be filed for each sortie of experimental BVLOS flight. Energy reserve of 15% of flight time should be provisioned for.
- Clearance should be obtained from concerned ATC unit before commencement of experimental flights. Completion of each sortie should also be informed to ATC.
- Each Consortium should establish mobile or stationary Control Rooms covering both launching and landing areas of RPAS. The control rooms should be accessible to authorised personnel for monitoring and regulating BVLOS experimental operations if required.
- Each BVLOS experiment should be monitored by a team of authorised personnel, on behalf of BEAM Committee, which should include an AAI ATC officer and IAF Air Defence Officer. The presence of AAI/IAF officers should be mandatory for a period of 5 days at the start of the experiment, which, can then be reduced to random inspections.
- Principle of non-exclusivity will be followed while approving BVLOS experiments. This means that no consortium will have exclusive right to conduct BVLOS experiments in a particular airspace bubble assigned to them. If there are more than one consortia applying for conducting experiments in the same general airspace, experiments should be conducted on timesharing basis.
- Only micro (meeting equipment requirement + UAOP) and small RPA having autonomous and DAA capability will be allowed for such operations.
- Consortium should develop Standard Operating Procedures (SOP) for coordinating with ATC in normal and abnormal situations such as C2 lost link. The consortium should carryout hazard identification and risk management (e.g. JARUS SORA methodology).
- Experimental BVLOS operations should be attempted only after all risks are brought within acceptable level of safety.
- Consortium should submit detailed testing procedures, coordination procedures with ATC and HIRM report to DGCA for permission for commencement of experimental BVLOS operations.
- The proposals submitted to DGCA will be evaluated by an Expert Committee known as BVLOS Experiment Assessment and Monitoring (BEAM) Committee. The BEAM Committee, on examination of the proposal, may reject or recommend to DGCA for approval of the proposal, along with recommended amendments, if any.
- DGCA may issue written approval with operating conditions and limitations to each Consortium for conducting experimental BVLOS operations. Exemptions if required for allowing such operations will invoke procedures specified in this manual.
- ii. The approval will be for a stipulated time period or until regulations specific for BLVOS operations comes into effect.For the RPAS Operator intending for BVLOS operation (night)
	- BVLOS Sorties should be conducted during day only and subject to meteorological conditions specified in the Para 12.3 of the CAR. On successful completion of day BLVOS experiments for at least 1 month, night operations may be considered by DGCA (safety case) based on the analysis carried from the collected data.
	- Only IFR operations shall be permitted during night.
- iii. For the RPAS Operator intending for BVLOS operation (above 400ft and/ or in controlled airspace)
	- Not permitted/ Reserved
- iv. For the RPAS Operation beyond meteorological conditions specified in the Para 12.3 of the CAR/ RPAS operations by manufactures or R&D Organisations:
	- Only Manufacturers/ R&D Organisations involved in the development of RPAs may be allowed for such operations. Such operations will be restricted to the test sites or green zone in coordination with concerned ATC and local administration.
	- In case any other entity (UAOP holder) desires for such operations should justify the reason with having safety risk assessment carried out in consultation with the RPA manufacturer of the model with which the experiment/ operation is required to be carried out.
	- The proposals submitted by such applicants to DGCA will be evaluated by BEAM Committee. The BEAM Committee, on examination of the proposal, may reject or recommend to DGCA for approval of the proposal, along with recommended amendments, if any.
	- DGCA may approve such operations with operating conditions and limitations. The approval will be for a stipulated time period.
- v. For the RPAS Operator intending for discharging or drop substances
	- Not permitted/ Reserved
- vi. For the RPAS Operator intending for combination of RPAS operations specified above.
	- Not permitted/ Reserved

#### Chapter 10

#### SOP Approval Procedure for RPAS/ UAS Operation

#### 1. Purpose:

This SOP Approval Procedure (SAP) document describes how to process the approval of SOP for RPAS /UAS operations submitted by RPAS/ UAS operator.

#### 2. Applicability:

This SOP Approval Procedure (SAP) is applicable to the organization and institutions who wants to operate RPAS/UAS in India after getting UIN/ DAN through UAOP or through exemption from DGCA as per extant Rules.

#### 3. SOP Approval Procedure (SAP) for RPAS Operations

3.1 Obtaining Approval- The Applicant will apply to Drone Directorate of DGCA (Annexure 1) as per extant Rules and Regulations, wherein the various requirements are laid down for RPAS/UAS operations, describing the application process and how the DGCA will verify that an applicant meets the approval requirements.

#### 3.2 DGCA follows standard five phase process for approval:-

- 3.2.1 Pre-Application Phases.
- 3.2.2 Formal Application Phase
- 3.2.3 Document Evaluation Phase
- 3.2.4 Inspection/ Demonstration Phase
- 3.2.5 Certification Phase

#### 3.3 DETAILS OF THE STEPS TAKEN DURING EACH PHASE:

#### Phase 1: Pre application

- Step 1. During this phase, the applicant conducts initial studies, prepares plans & makes inquiries from the DGCA with regard to certification. The prospective applicant at this stage is required to submit a letter of intent and concept of operations (CONOPS) to the DGCA outlining the proposal in line with the prescribed application Performa as per Annexure 1. Accordingly, DGCA will then invite the applicant for a pre-application meeting.
- Step 2. Based on the letter of intent and CONOPS, concerned Joint Director General/ Deputy Director General shall constitute a team of qualified and

experienced officers for the approval process under Director (Operations) of Drone Directorate. A team is a group of officers appointed to carry out the document review, inspections and assessments required prior to giving approval. The size of the team will vary according to the size and complexity of the task(s) involved.

- Step 3. Director (Operations) of Drone Directorate will call a meeting of operator, for finalizing the approval schedule, and
	- a) Apprise about extant Rules & Regulations.
	- b) Explain about the application form and its desired enclosures.
	- c) Explain method of ascertaining and reporting of Regulatory Compliance.
- Step 4. A record in the form of minutes of the meeting will be kept indicating that Director (Operations) of Drone Directorate has apprised/ explained about the documentation for approval.
- **Step 5.** List of documents to be submitted should also be finalized and recorded in the minutes of the meeting. A tentative schedule for all the phases should also be prepared.

#### Phase 2: Formal application

- Step 1. Applicant will submit the completed application in prescribed Performa per Annexure 1, as per the schedule agreed to and finalized. The formal application for approval, shall clearly indicate the required scope of approval.
- Step 2. Director (Operations) of Drone Directorate will hand over the documents to approval team for assessing that all the requisite documents as advised in the pre-application phase are submitted by applicant.
- Step 3. In case of any deficiency, approval team will report to Director (Operations), who in turn will get the documentation completed from applicant / the team may also get all desired document from the applicant directly under intimation to Director (Operations). Director (Operations) may invite for a formal application meeting where the details relating to the approval process would be formally discussed.
- **Step 4.** Once satisfied with the adequacy of the documentation, the document review phase can be initiated.

#### Phase 3: Document evaluation phase.

**Step 1.** Director (Operations) of Drone Directorate will ask the approval team to

make a detailed study of submitted documents and manuals to determine adequacy and compliance.

- Step 2. In case, follow-up discussions between DGCA and applicant is needed, Director (Operations) of Drone Directorate will fix the meeting with applicant to finalize document contents.
- Step 3. The approval team:
	- a) Checks the applicant's application for completeness.
	- b) Examines the qualifications of all personnel
	- c) Checks for compliance of extant Rules and Regulations.

#### Phase 4: Inspection/Demonstrations

 Approval team of DGCA under the supervision of Director (Operations) of Drone Directorate will conduct inspection(s) of the UAS operator for verification of the information submitted in the application, and seek demonstration of RPA operation. The process may be completed by

- i) On-site Inspection and demonstration in the presence of DGCA team; or
- ii) through meetings or as approved by the Competent Authority.

#### Phase 5: Approval

Followed by the satisfactory completion of all above phases, team will recommend for the approval of SOP of RPAS/UAS operation of the applicant to the Competent Authority.

#### Annexure 1

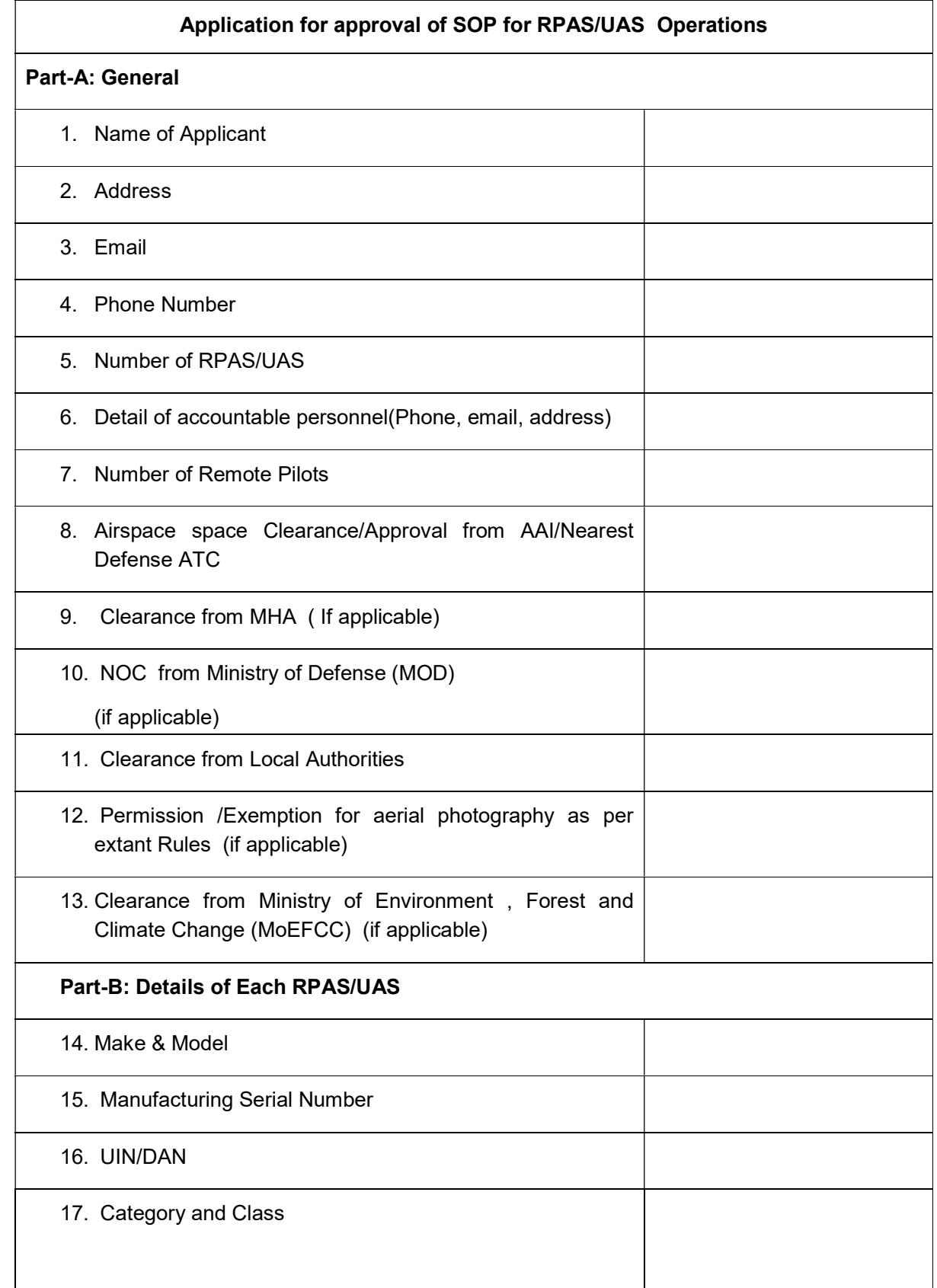

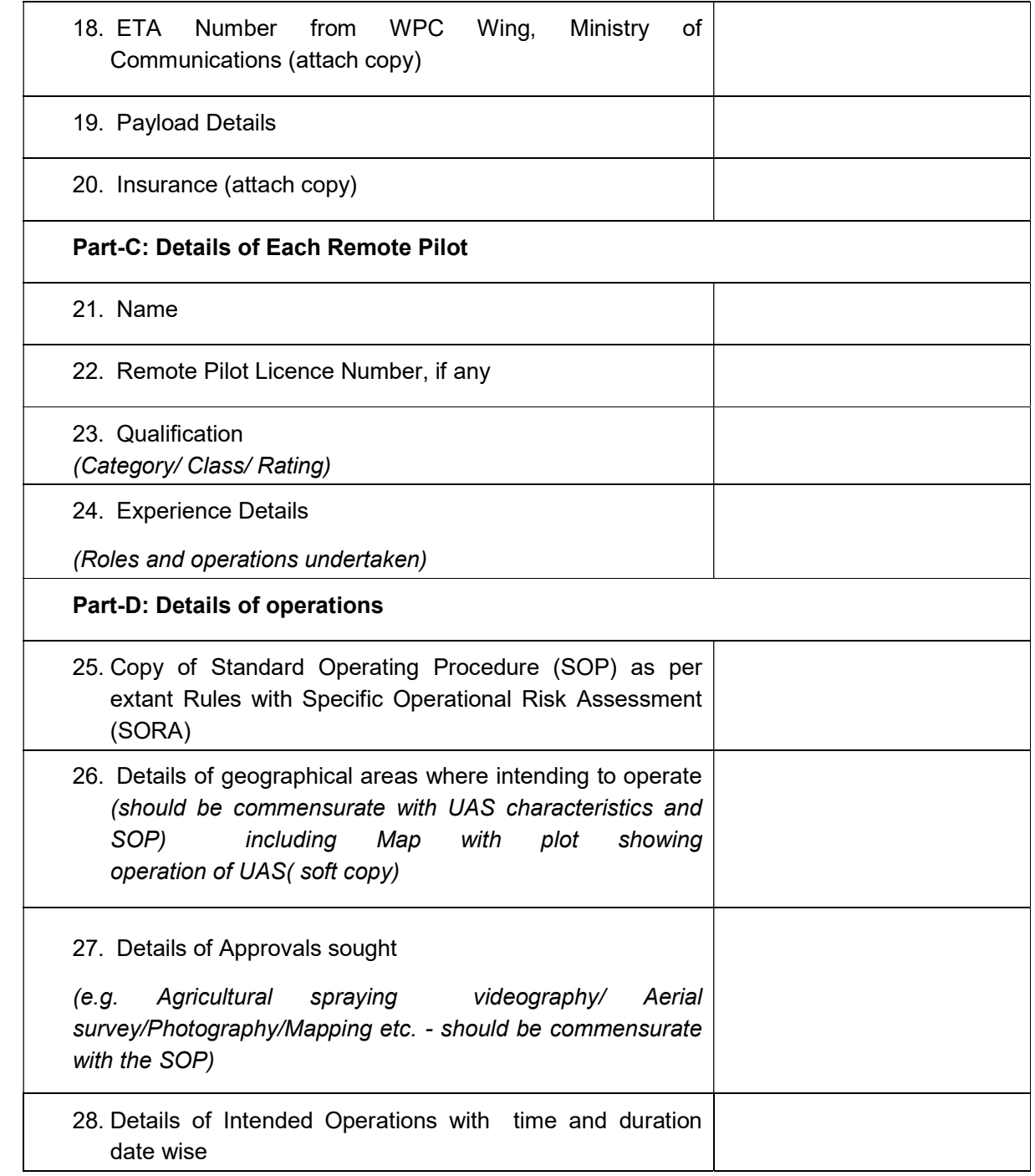

#### **DECLARATION**

I hereby declare that all information provided herein are true and correct to the best of my knowledge and understand that furnishing any false information herein shall make me liable for any penal action as applicable.

Name and Signature

Date:

DGCA RPAS Guidance Manual 70 70 The Second Second Second Second Second Second Second Second Second Second Second Second Second Second Second Second Second Second Second Second Second Second Second Second Second Second Seco Place: